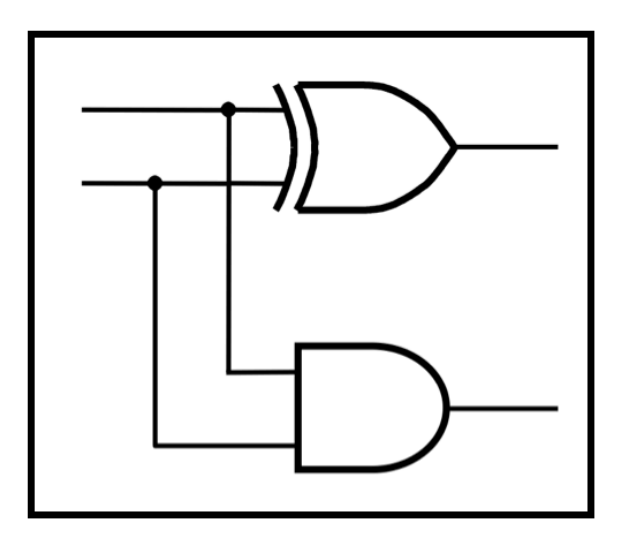

# **CprE 281: Digital Logic**

#### **Instructor: Alexander Stoytchev**

#### **http://www.ece.iastate.edu/~alexs/classes/**

## **Fast Adders**

*CprE 281: Digital Logic Iowa State University, Ames, IA Copyright © Alexander Stoytchev* 

## **Administrative Stuff**

- **HW5 is out**
- **It is due on Monday Oct 5 @ 4pm.**
- **Please write clearly on the first page (in block capital letters) the following three things:** 
	- ! **Your First and Last Name**
	- ! **Your Student ID Number**
	- ! **Your Lab Section Letter**

## **Administrative Stuff**

- **Labs Next Week**
- **Mini-Project**
- **This one is worth 3% of your grade.**
- **Make sure to get all the points.**
- **http://www.ece.iastate.edu/~alexs/classes/ 2015\_Fall\_281/labs/Project-Mini/**

# **Quick Review**

#### **The problems in which row are easier to calculate?**

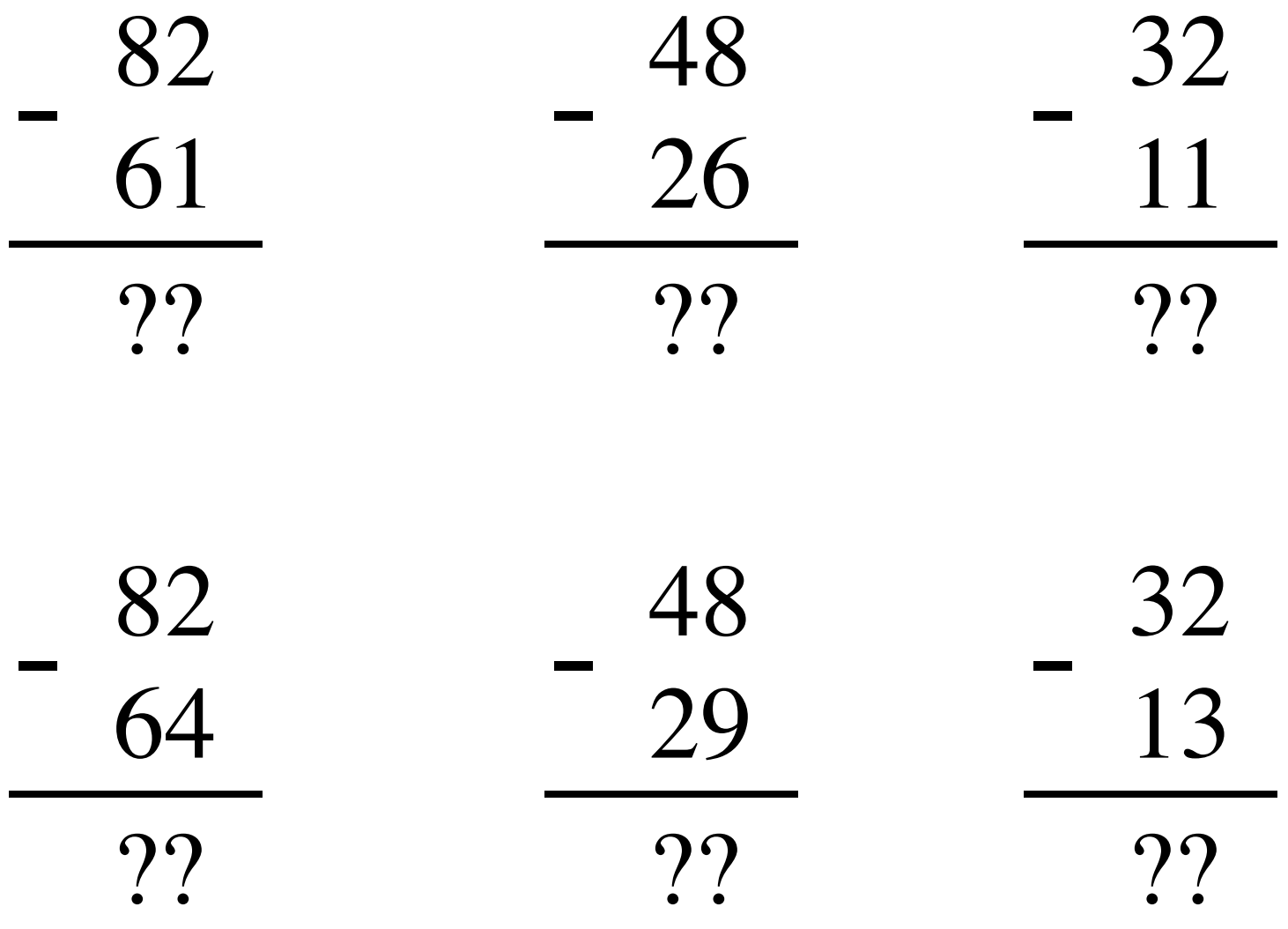

#### **The problems in which row are easier to calculate?**

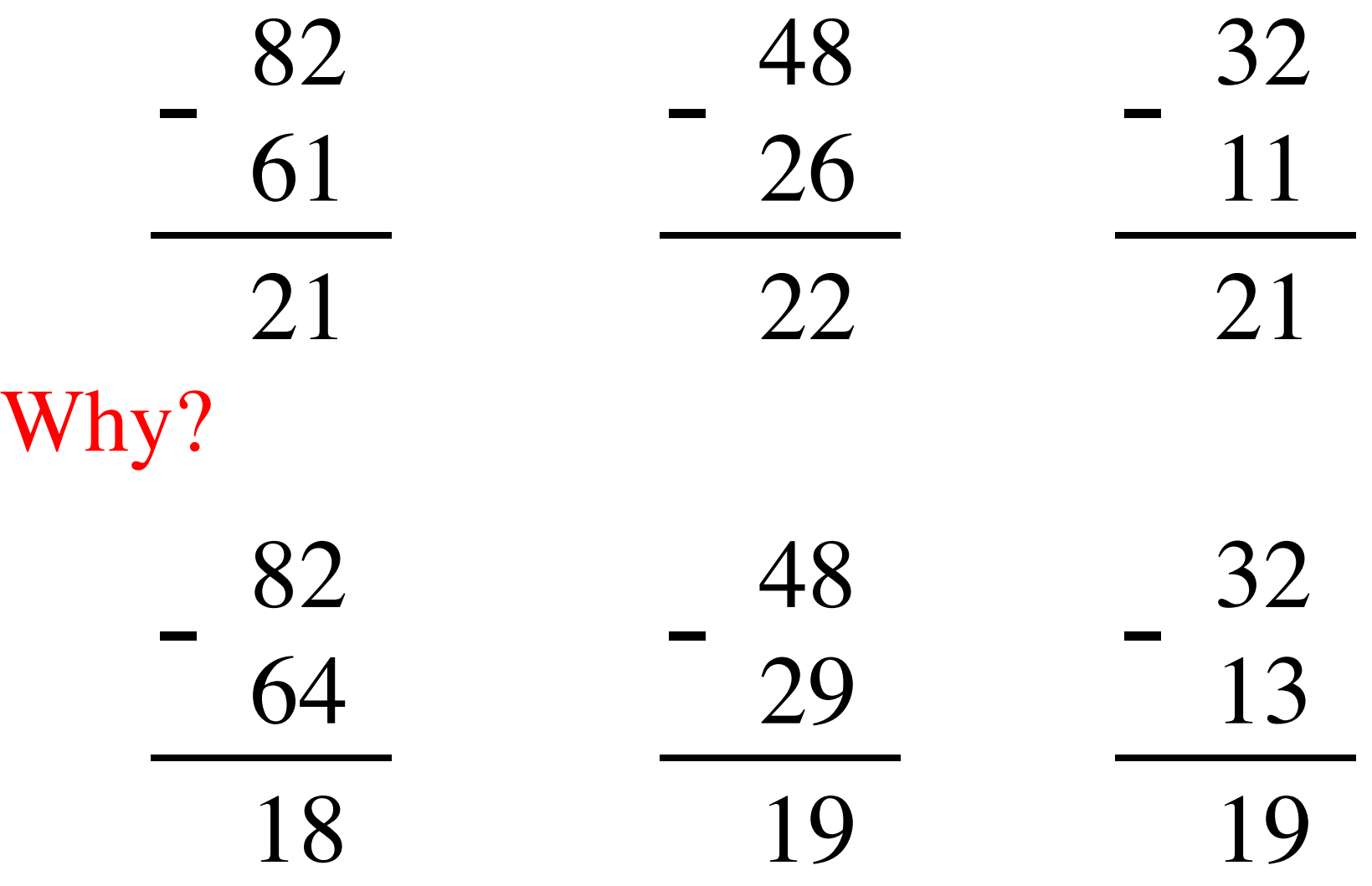

# $82 - 64 = 82 + 100 - 100 - 64$

## $82 - 64 = 82 + 100 - 100 - 64$

 $= 82 + (100 - 64) - 100$ 

## $82 - 64 = 82 + 100 - 100 - 64$

 $= 82 + (100 - 64) - 100$  $= 82 + (99 + 1 - 64) - 100$ 

## $82 - 64 = 82 + 100 - 100 - 64$

 $= 82 + (100 - 64) - 100$ 

 $= 82 + (99 + 1 - 64) - 100$ 

 $= 82 + (99 - 64) + 1 - 100$ 

## $82 - 64 = 82 + 100 - 100 - 64$

# $= 82 + (100 - 64) - 100$

 $= 82 + (99 + 1 - 64) - 100$ 

Does not require borrows

$$
= 82 + (99 - 64) + 1 - 100
$$

# **9's Complement (subtract each digit from 9)**

99  $- \frac{99}{64}$ 35

### **10's Complement (subtract each digit from 9 and add 1 to the result)**

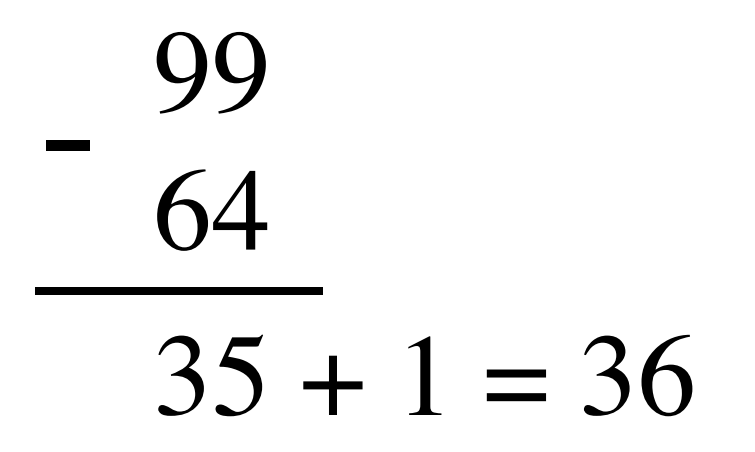

# $82 - 64 = 82 + (99 - 64) + 1 - 100$

9's complement

 $82 - 64 = 82 + (99 - 64) + 1 - 100$ 

9's complement

 $82 - 64 = 82 + (99 - 64) + 1 - 100$ 

 $= 82 + 35 + 1 - 100$ 

9's complement

$$
82 - 64 = 82 + (99 - 64) + 1 - 100
$$
  
= 82 + (35 + 1) - 100

9's complement

$$
82 - 64 = 82 + (99 - 64) + 1 - 100
$$
  
= 82 + (35 + 1) - 100

 $= 82 + 36 - 100$ // add the first two

9's complement

$$
82 - 64 = 82 + (99 - 64) + 1 - 100
$$
  
= 82 + (35 + 1) - 100

 $= 18$ 

 $= 82 + 36 - 100$ // add the first two

 $= 118 - 100$ // delete the leading 1

#### **Formats for representation of integers**

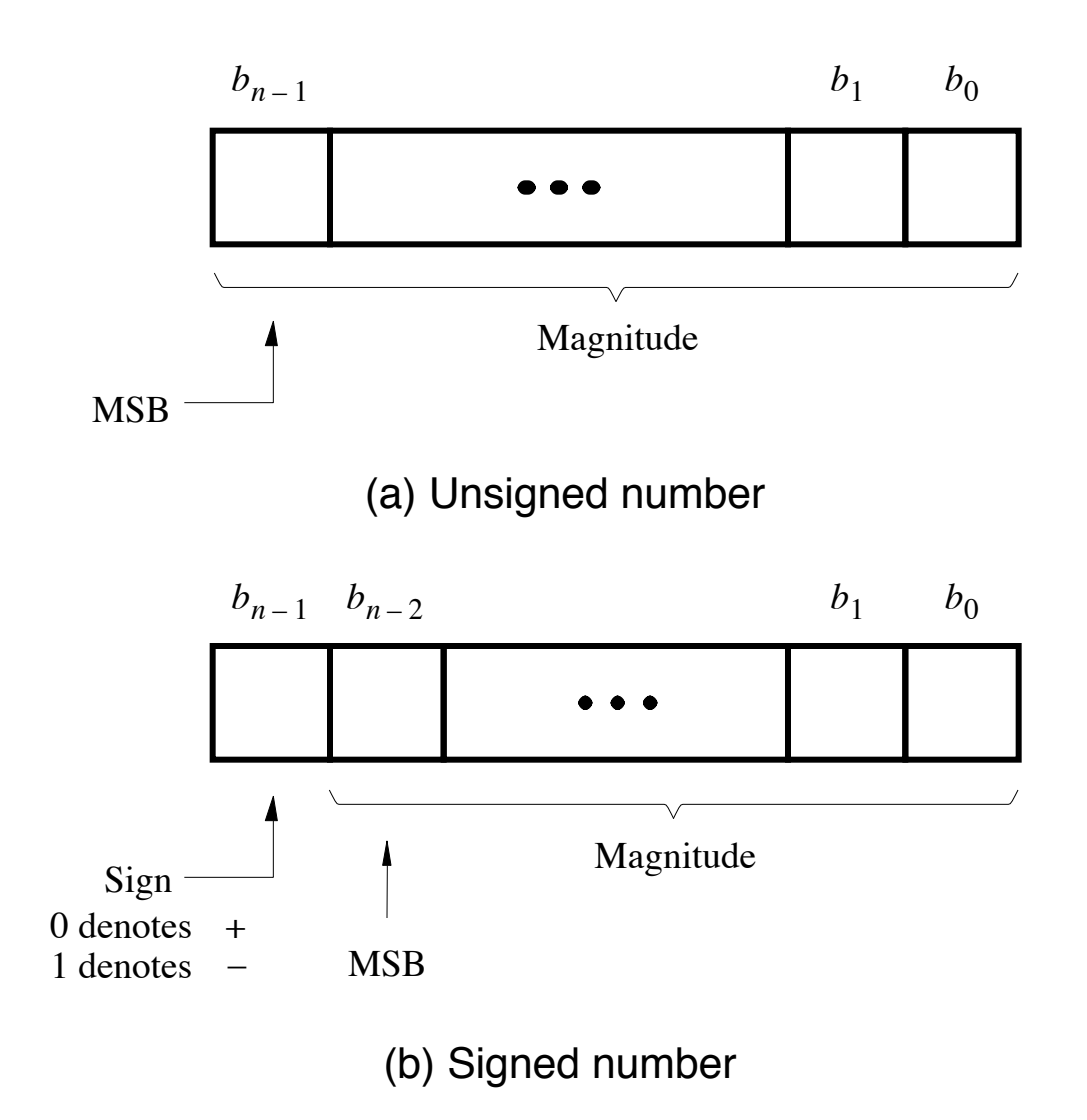

[ Figure 3.7 from the textbook ]

#### **Negative numbers can be represented in following ways**

- Sign and magnitude
- •1's complement
- •2's complement

## **1**'**s complement**

Let K be the negative equivalent of an n-bit positive number P.

Then, in 1's complement representation K is obtained by subtracting P from  $2<sup>n</sup> - 1$ , namely

$$
K = (2n - 1) - P
$$

This means that K can be obtained by inverting all bits of P.

#### **Find the 1**'**s complement of …**

0 1 0 1 0 1 0 0 1 0

0 0 1 1 1 0 1 1 1

#### **Find the 1**'**s complement of …**

0 1 0 1 0 1 0 0 1 0 1 0 1 0 1 1 0 1

0 0 1 1 1 0 1 1 1 1 1 0 0 1 0 0 0

Just flip 1's to 0's and vice versa.

$$
(+5) \n 0 1 0 1\n + (+2) \n 0 0 1 0\n + (0 0 1 0) \n 0 1 1 1
$$

$$
(-5) \qquad 1010\n\n+ (+2) \qquad + 0010\n\n(-3) \qquad 1100
$$

[ Figure 3.8 from the textbook ]

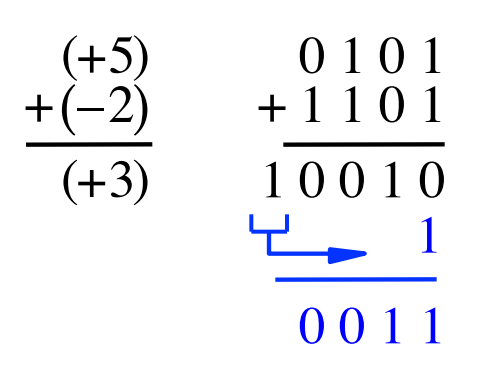

[ Figure 3.8 from the textbook ]

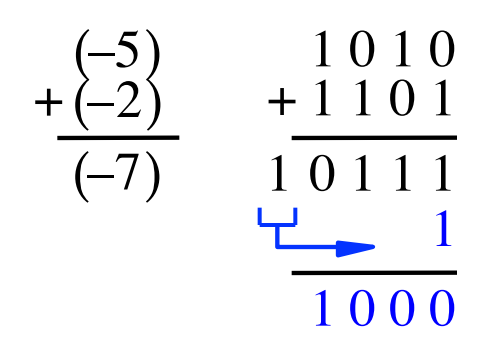

[ Figure 3.8 from the textbook ]

## **2**'**s complement**

Let K be the negative equivalent of an n-bit positive number P.

Then, in 2's complement representation K is obtained by subtracting P from  $2^n$ , namely

$$
K=2^n - P
$$

## **Deriving 2**'**s complement**

For a positive n-bit number P, let  $K_1$  and  $K_2$  denote its 1's and 2's complements, respectively.

$$
K_1 = (2^n - 1) - P
$$
  

$$
K_2 = 2^n - P
$$

Since  $K_2 = K_1 + 1$ , it is evident that in a logic circuit the 2's complement can computed by inverting all bits of P and then adding 1 to the resulting 1's-complement number.

#### **Find the 2**'**s complement of …**

0 1 0 1 0 1 0 0 1 0

0 0 1 1 1 0 1 1 1

#### **Find the 2**'**s complement of …**

0 1 0 1 0 1 0 0 1 0 1 0 1 1 1 1 1 0

0 0 1 1 1 0 1 1 1 1 1 0 1 1 0 0 1

# **Quick Way to find 2's complement**

- **Scan the binary number from right to left**
- **Copy all bits that are 0 from right to left**
- **Stop at the first 1**
- **Copy that 1 as well**
- **Invert all remaining bits**

#### **Interpretation of four-bit signed integers**

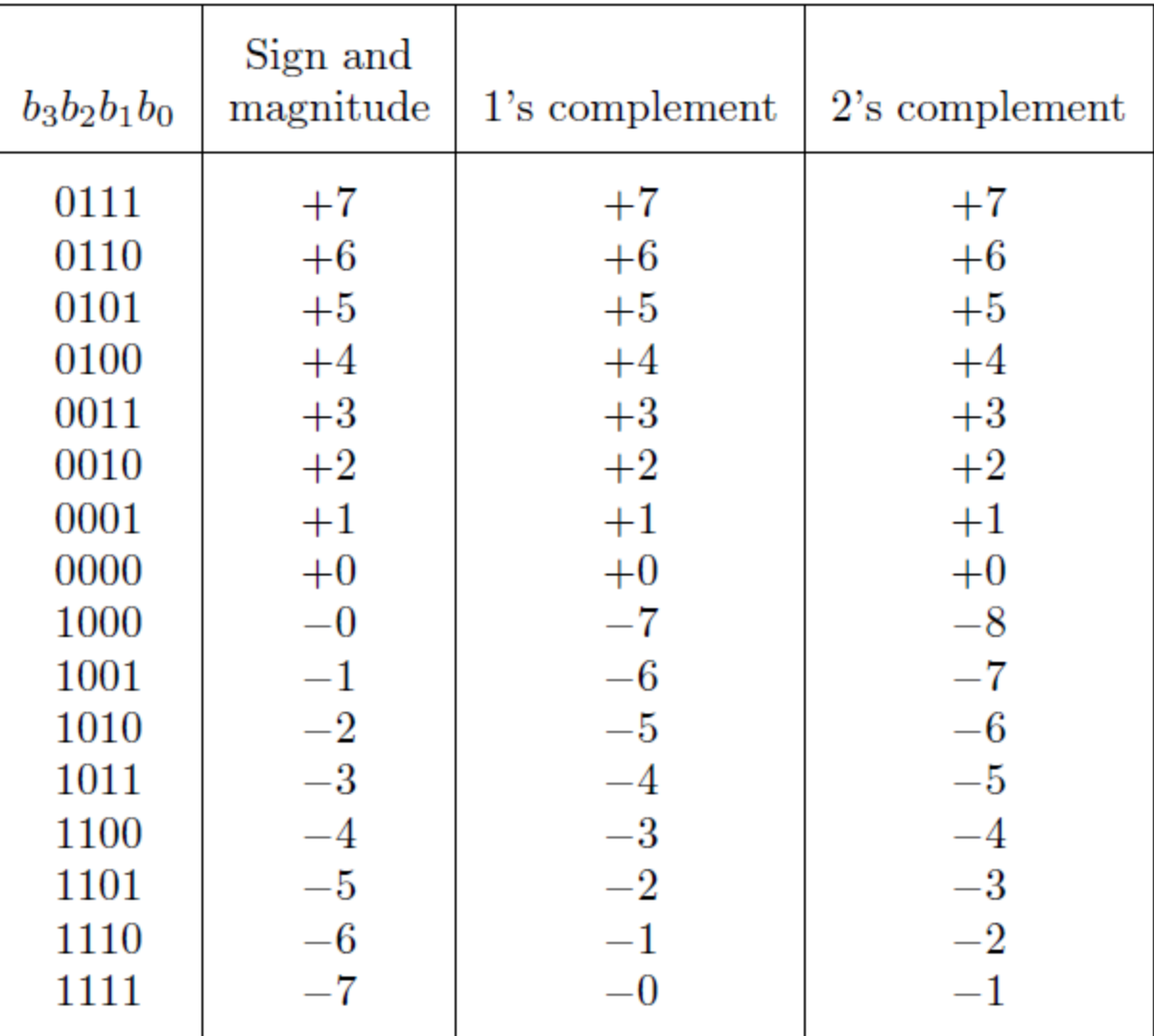

[ Table 3.2 from the textbook ]
$$
\begin{array}{c|cc}\n (+5) & 0101 \\
 + (+2) & +0010 \\
 \hline\n (+7) & 0111\n\end{array}
$$

$$
(-5) \qquad 1011 \n+ (+2) \qquad + 0010 \n(-3) \qquad 1101
$$

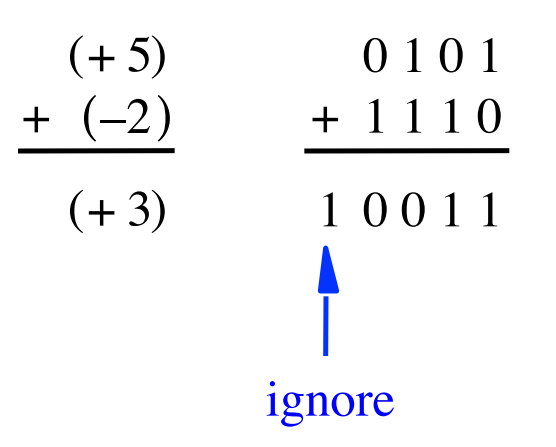

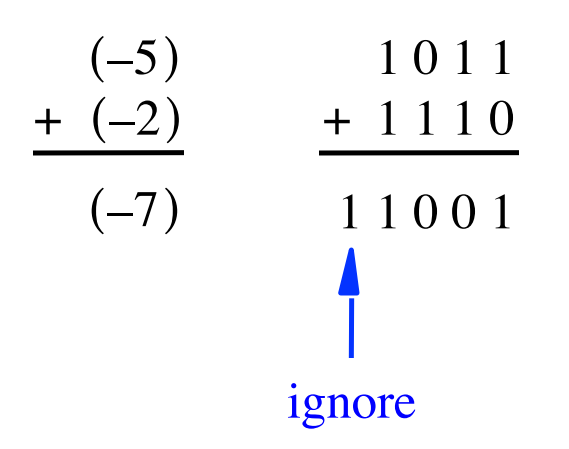

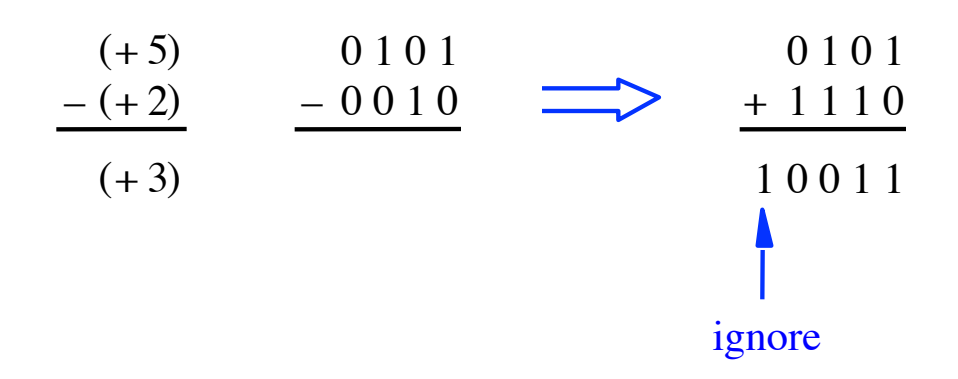

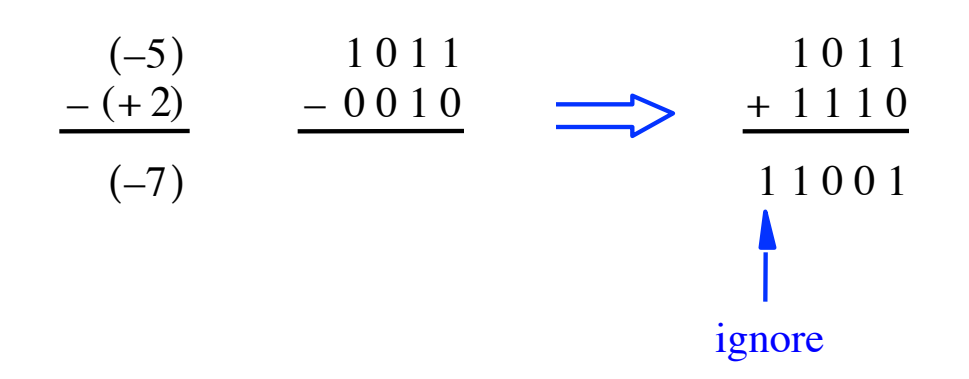

$$
\begin{array}{c|cc}\n (+5) & 0101 & 0101 \\
- (-2) & -1110 & \longrightarrow & +0010 \\
\hline\n (+7) & & & 0111\n\end{array}
$$

$$
\begin{array}{c|cc}\n(-5) & 1011 & 1011 \\
-(-2) & -1110 & \longrightarrow & +0010 \\
\hline\n-3)\n\end{array}
$$

## **Graphical interpretation of four-bit 2's complement numbers**

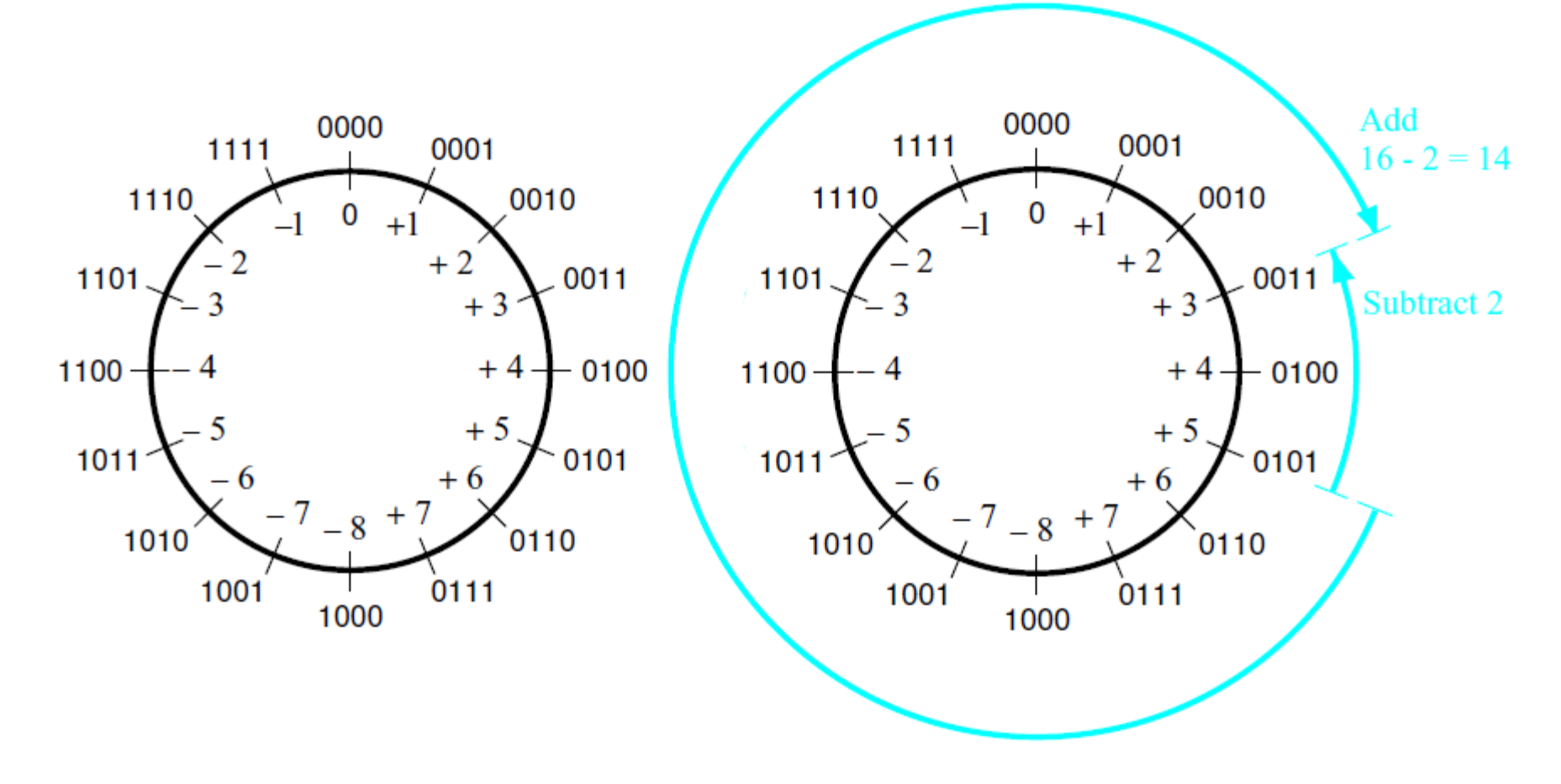

(a) The number circle

(b) Subtracting 2 by adding its 2's complement

### **Take Home Message**

• **Subtraction can be performed by simply adding the 2's complement of the second number, regardless of the signs of the two numbers.** 

• **Thus, the same adder circuit can be used to perform both addition and subtraction !!!** 

#### **Adder/subtractor unit**

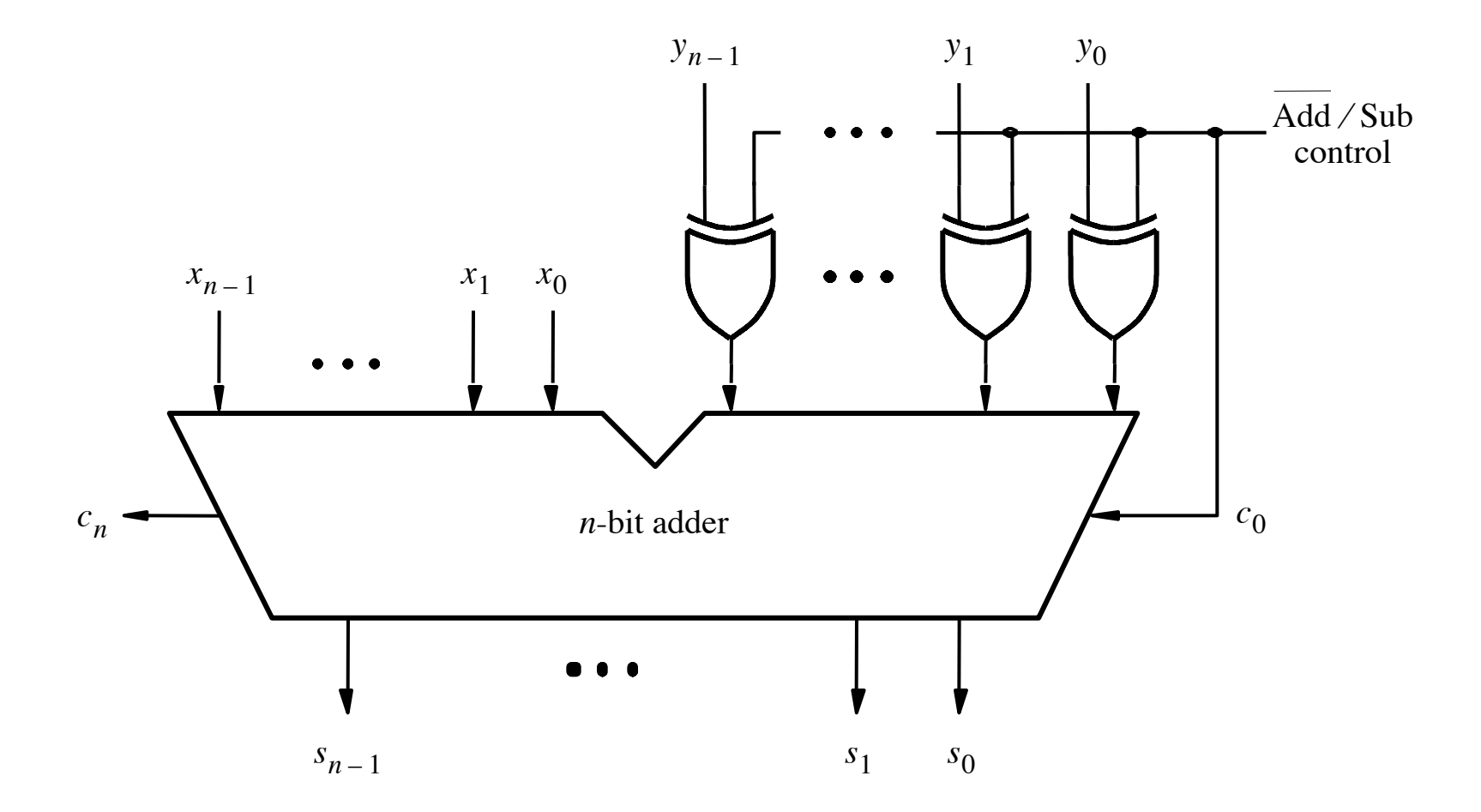

#### **XOR Tricks**

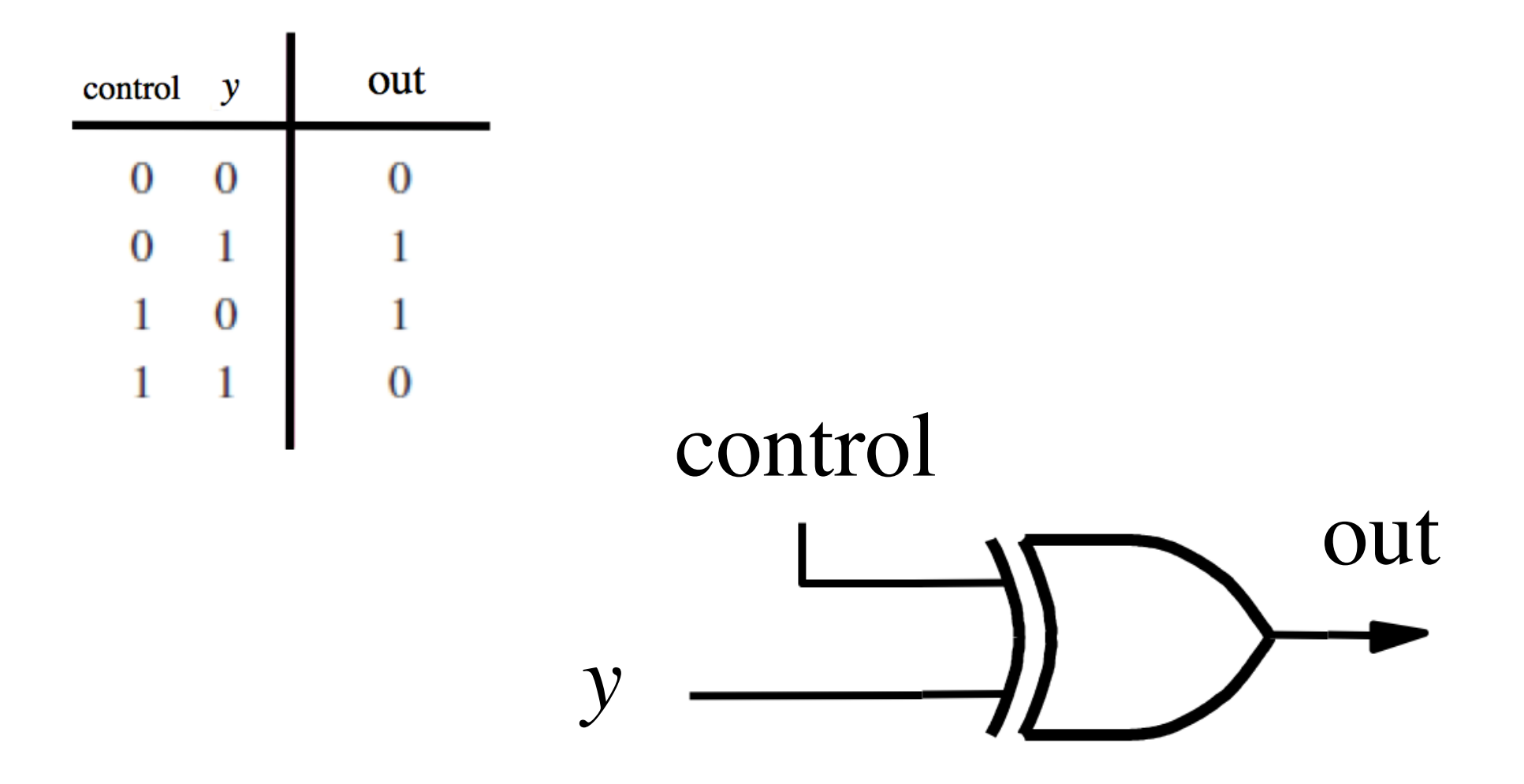

#### XOR as a repeater

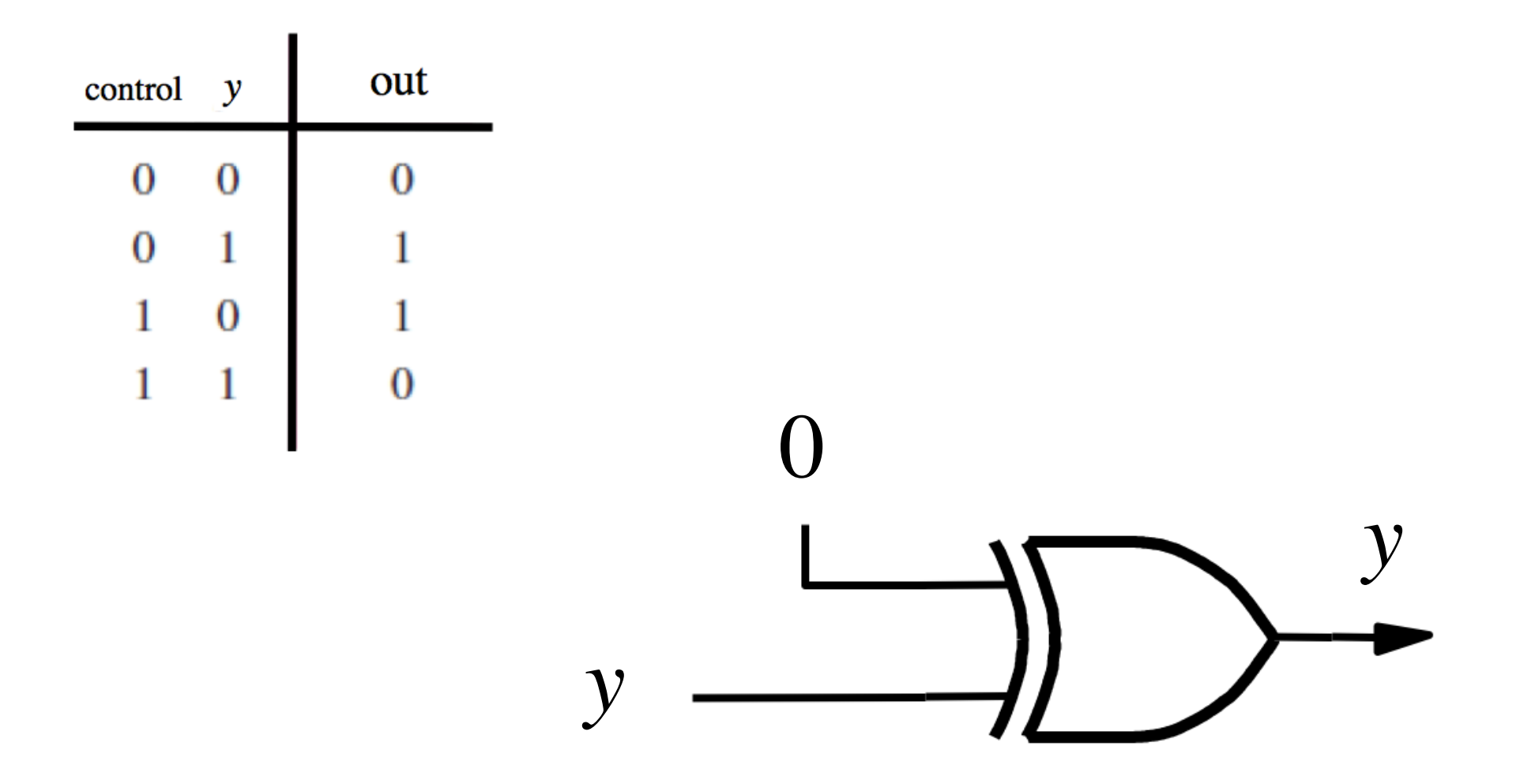

#### **XOR as an inverter**

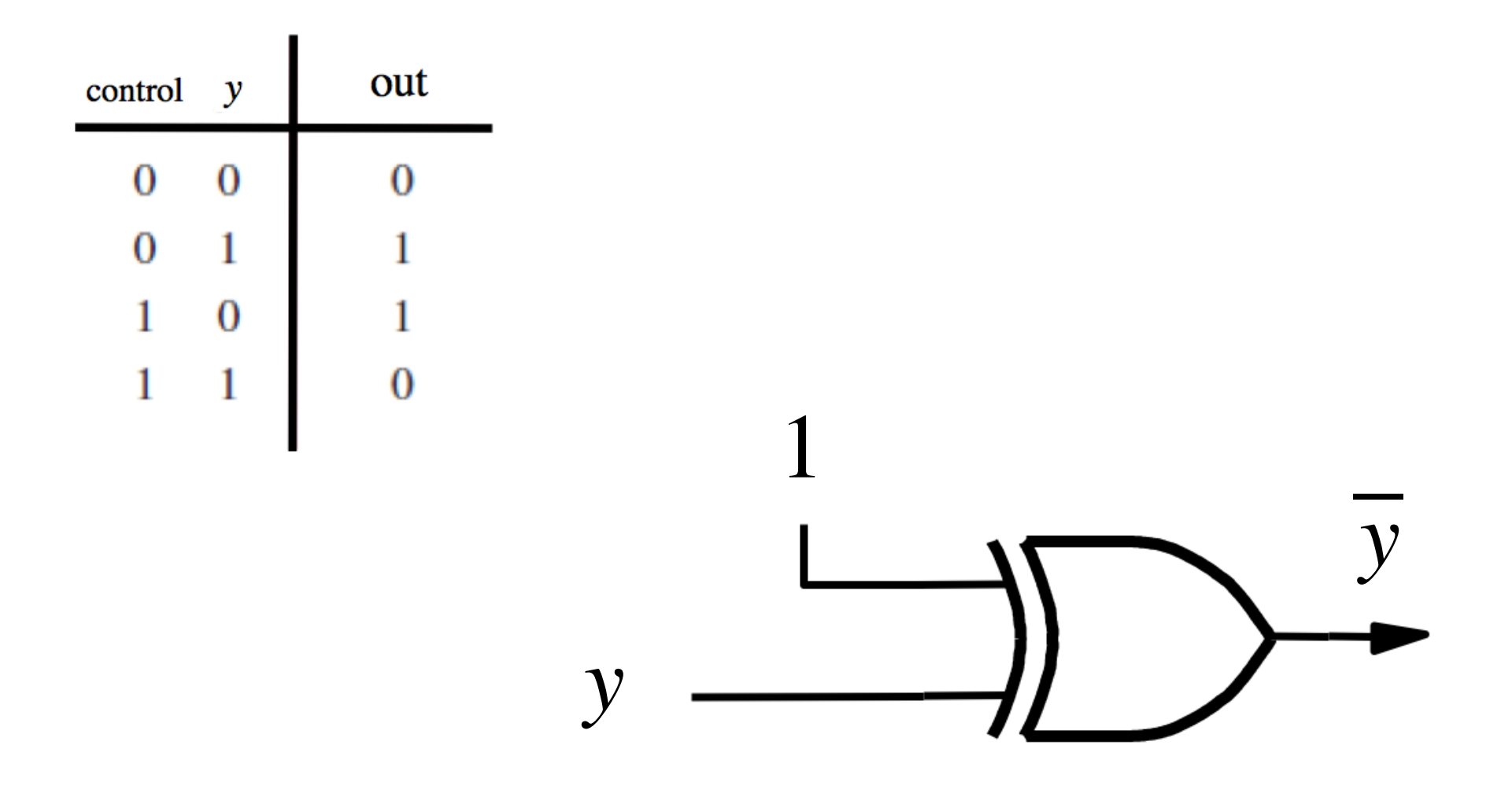

#### **Addition: when control = 0**

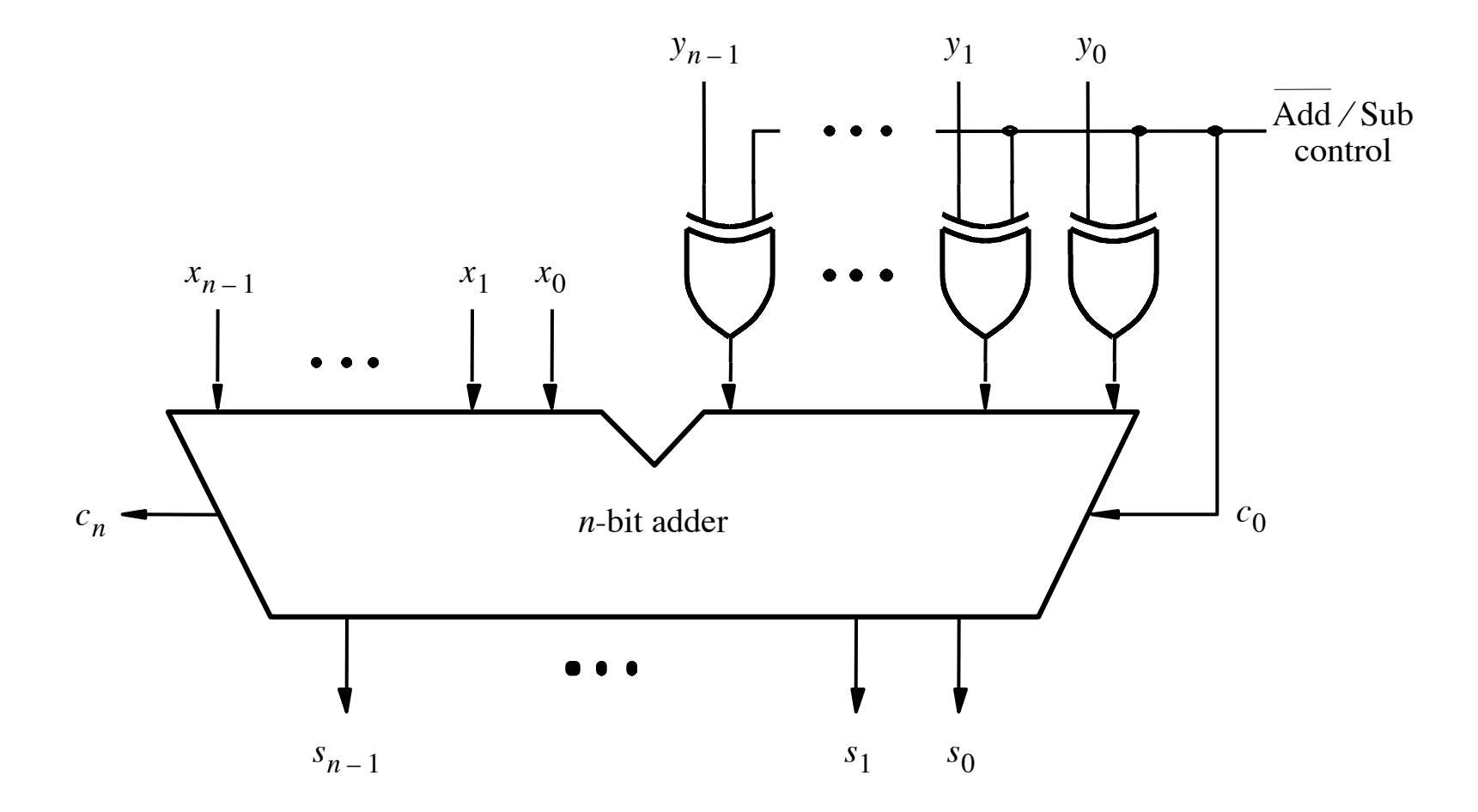

#### **Addition: when control = 0**

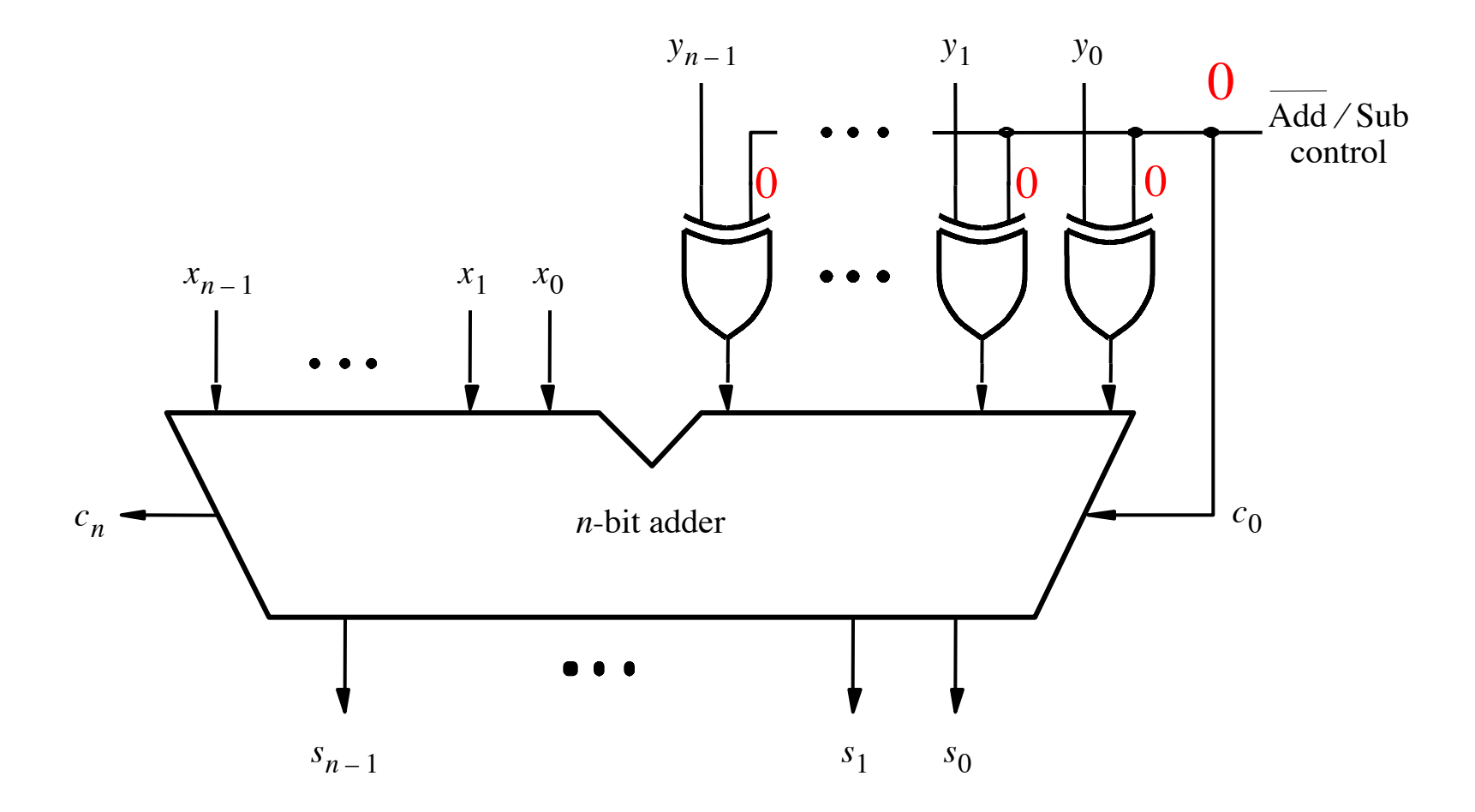

#### **Addition: when control = 0**

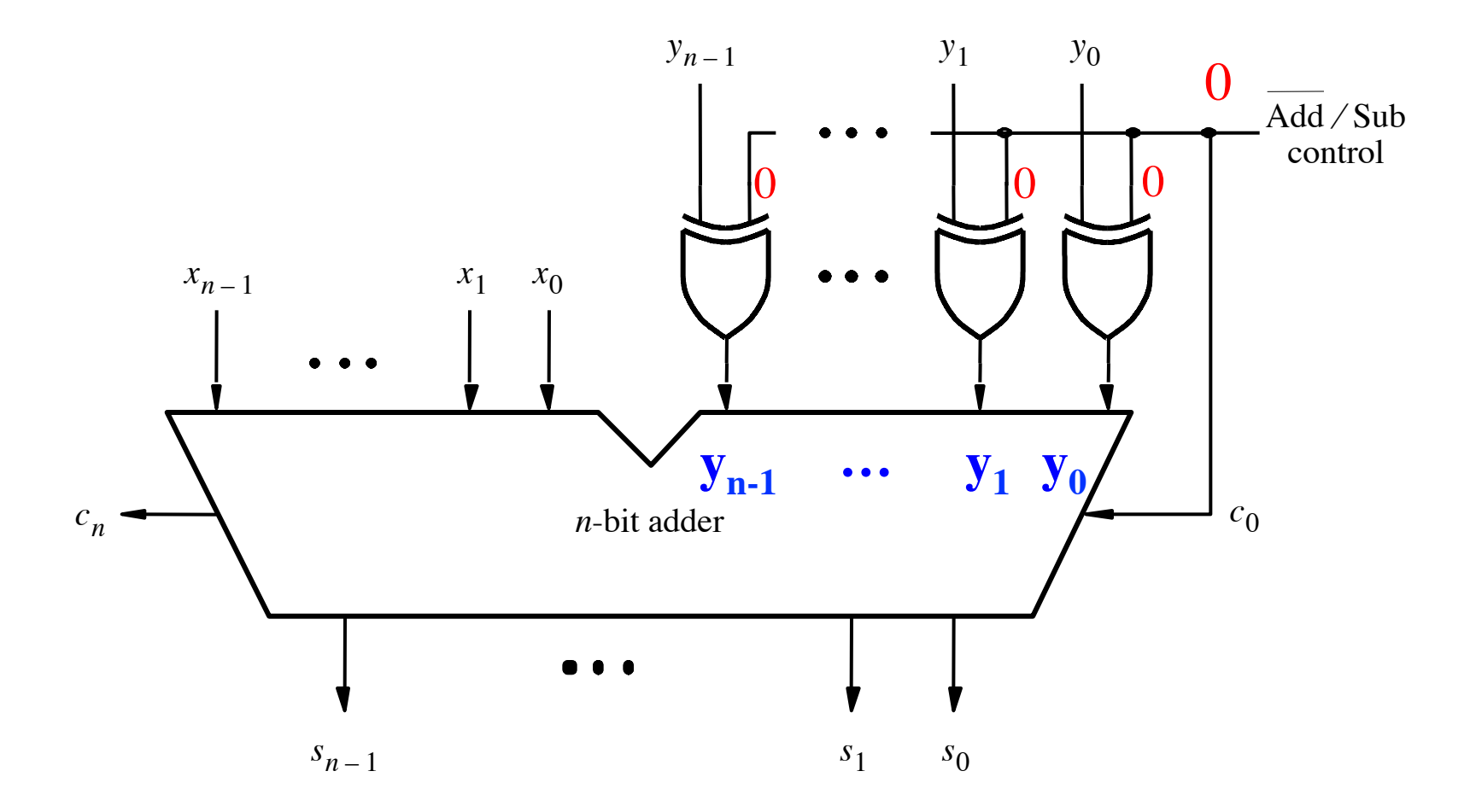

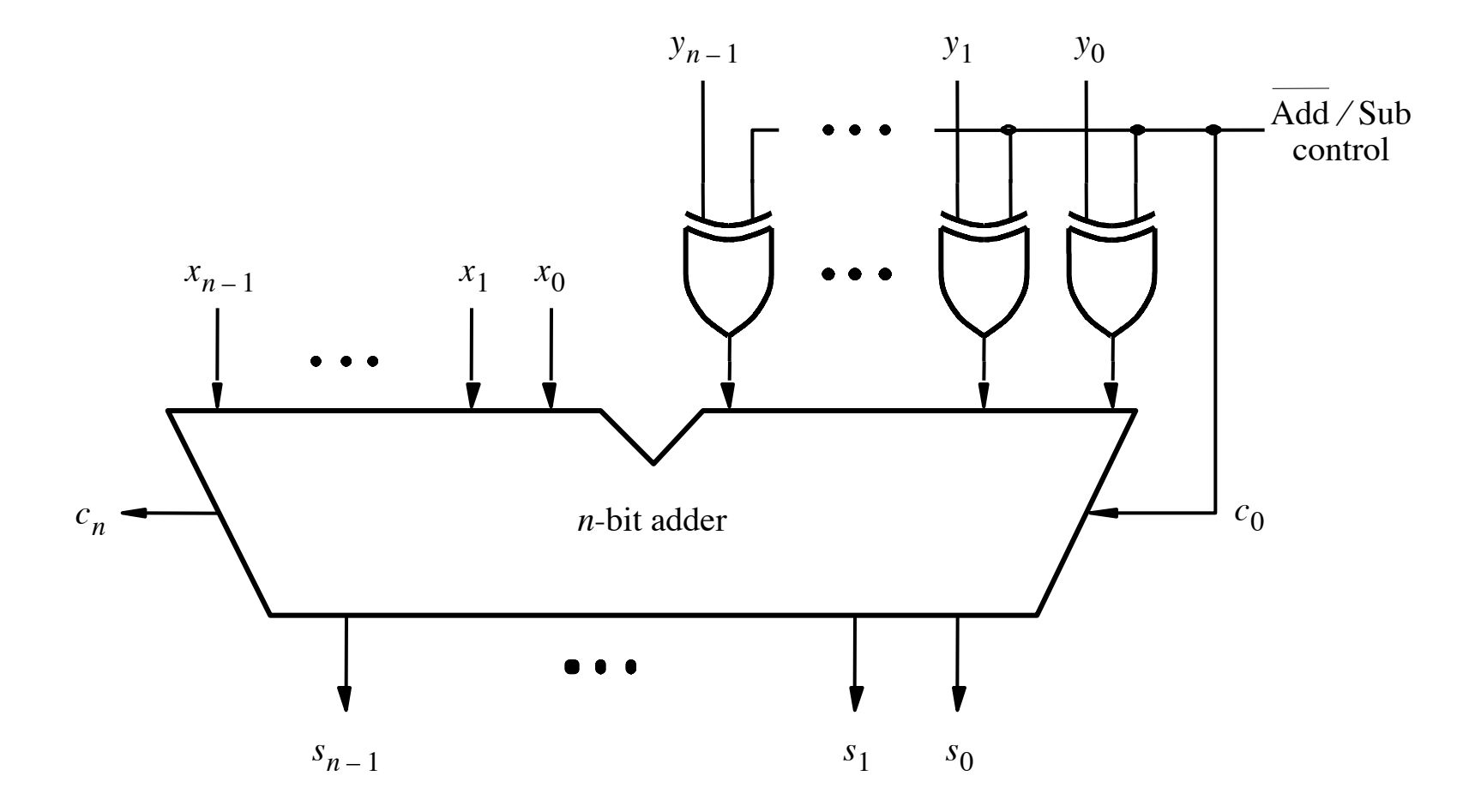

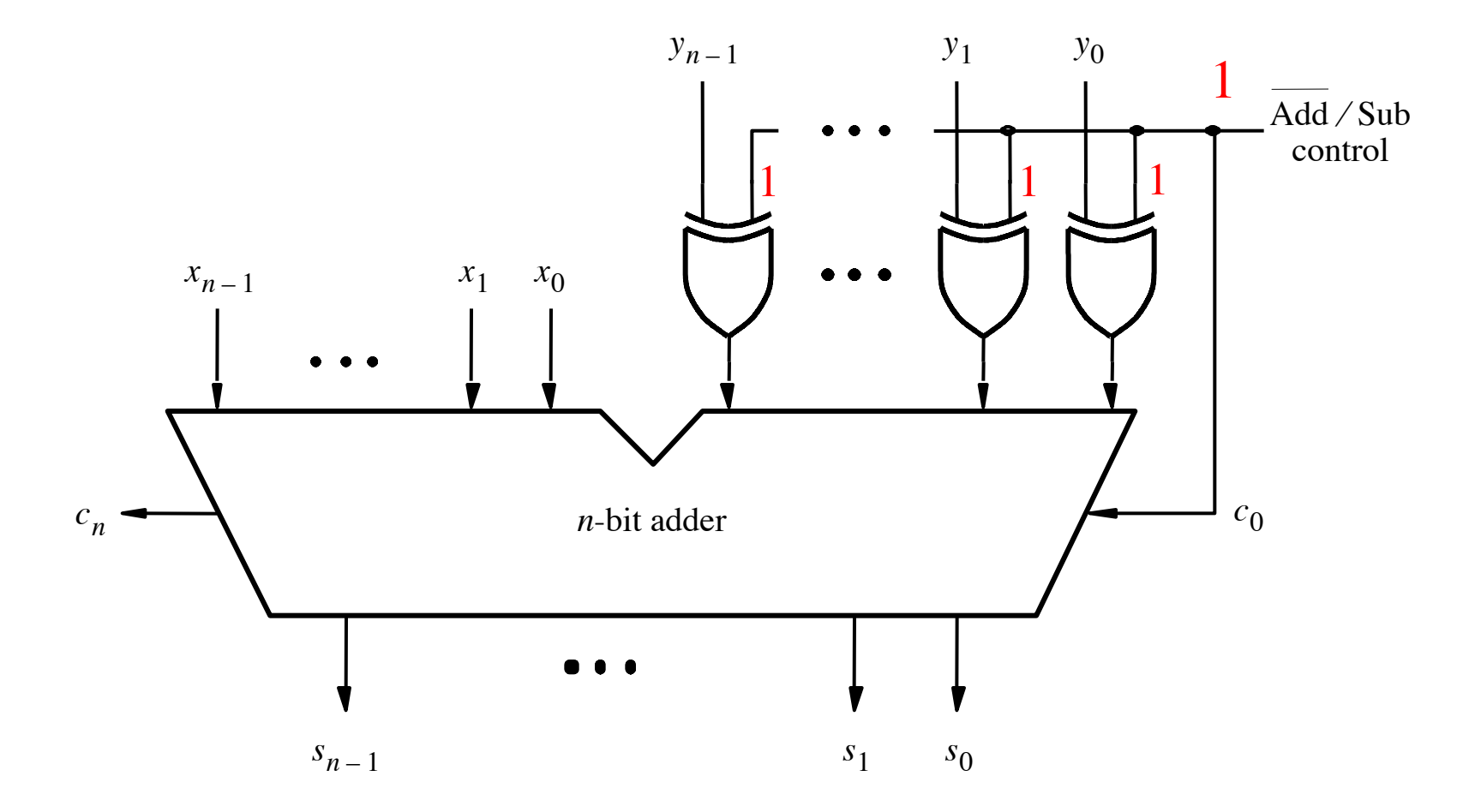

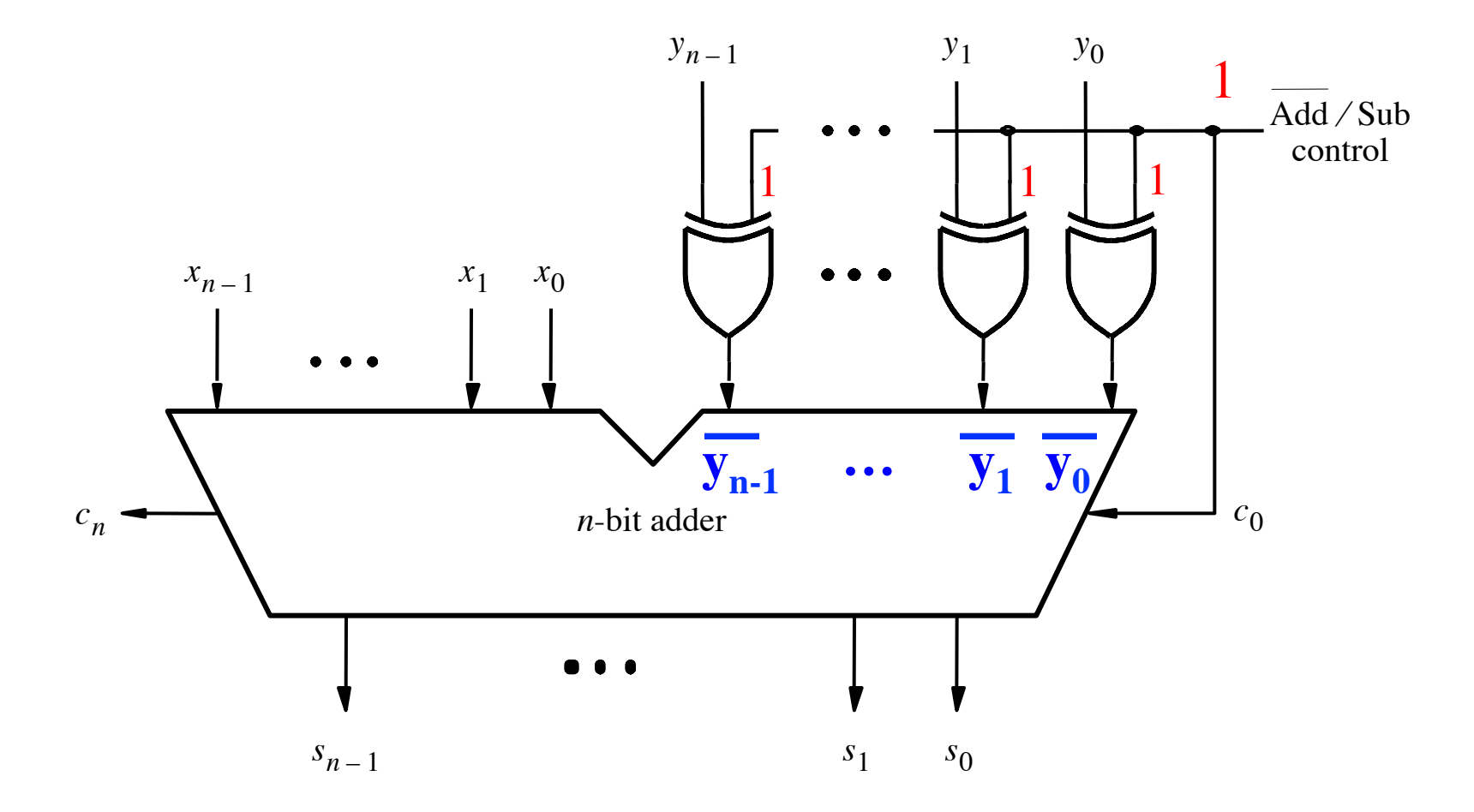

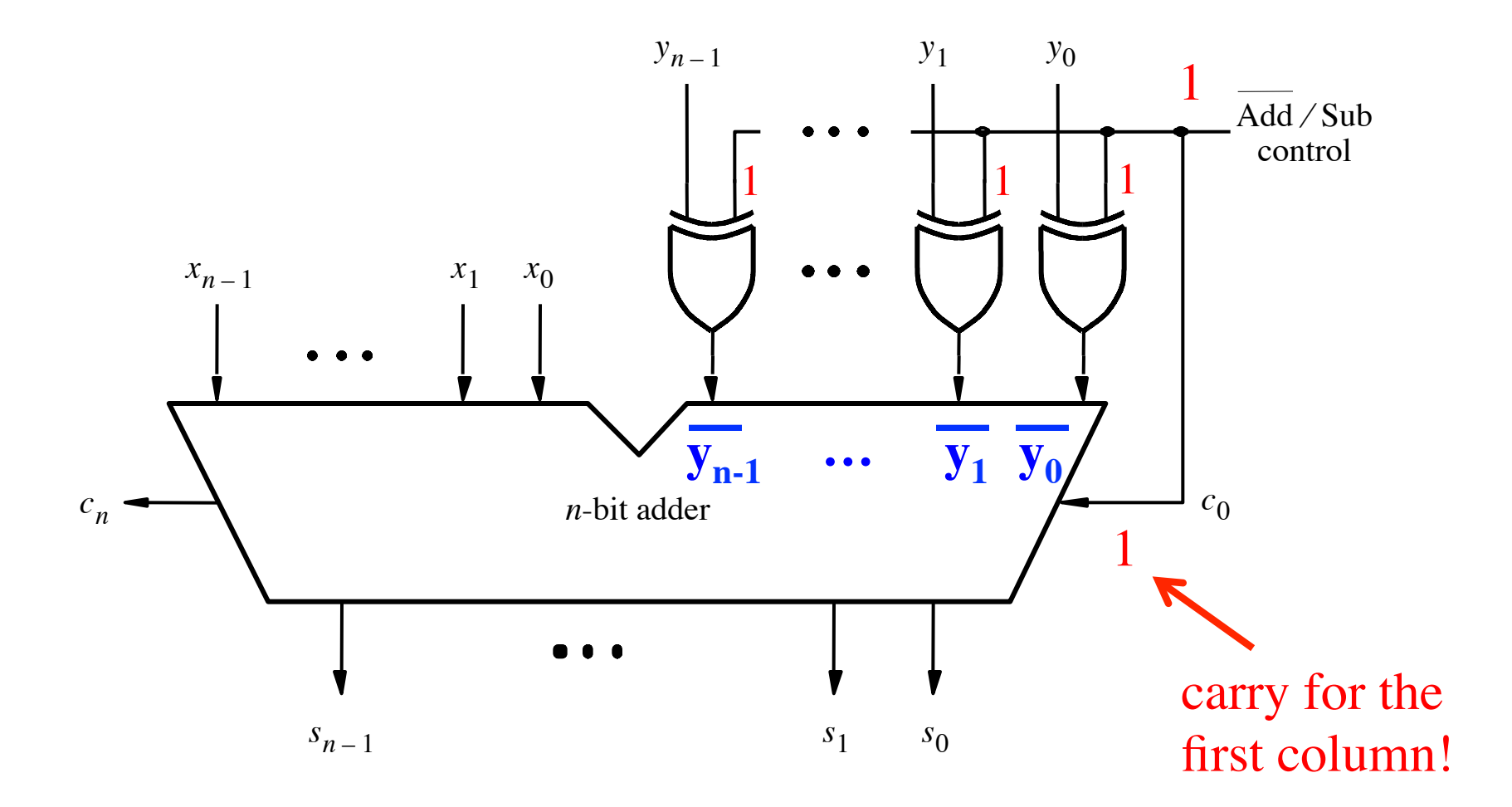

<sup>[</sup> Figure 3.12 from the textbook ]

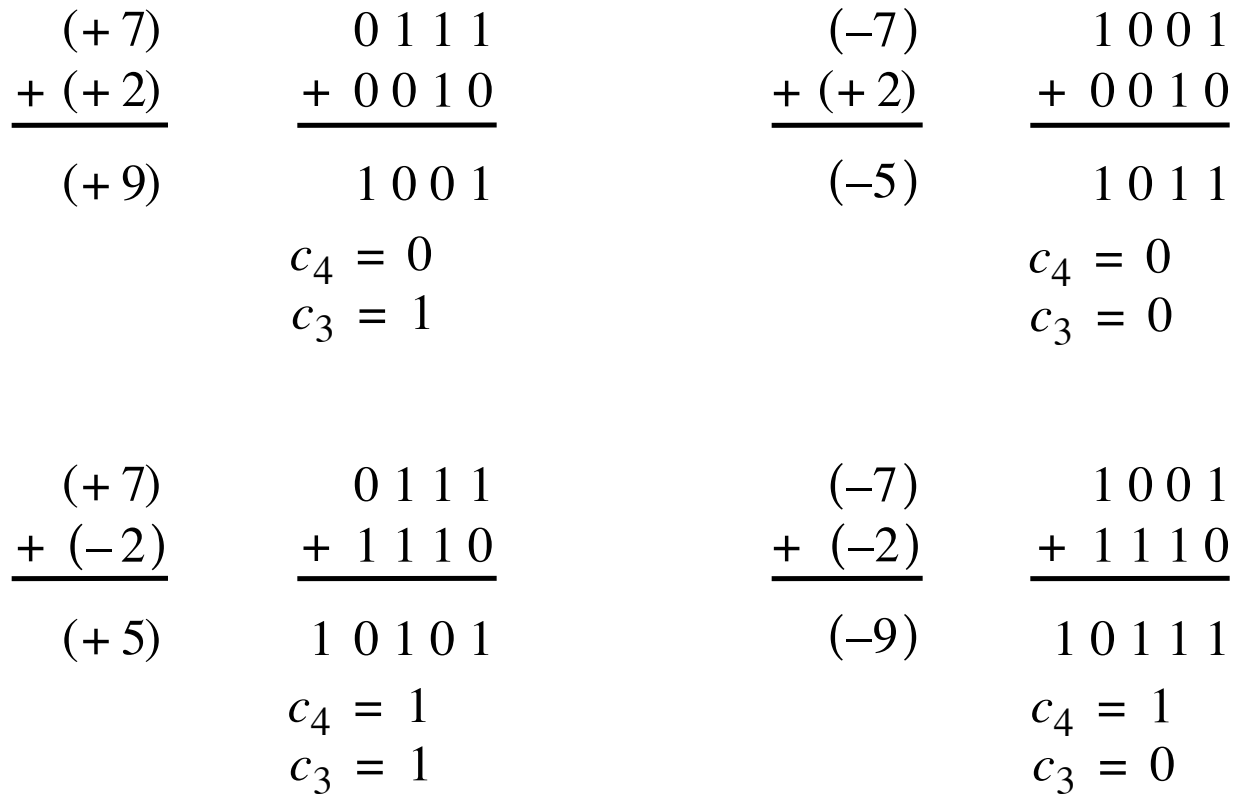

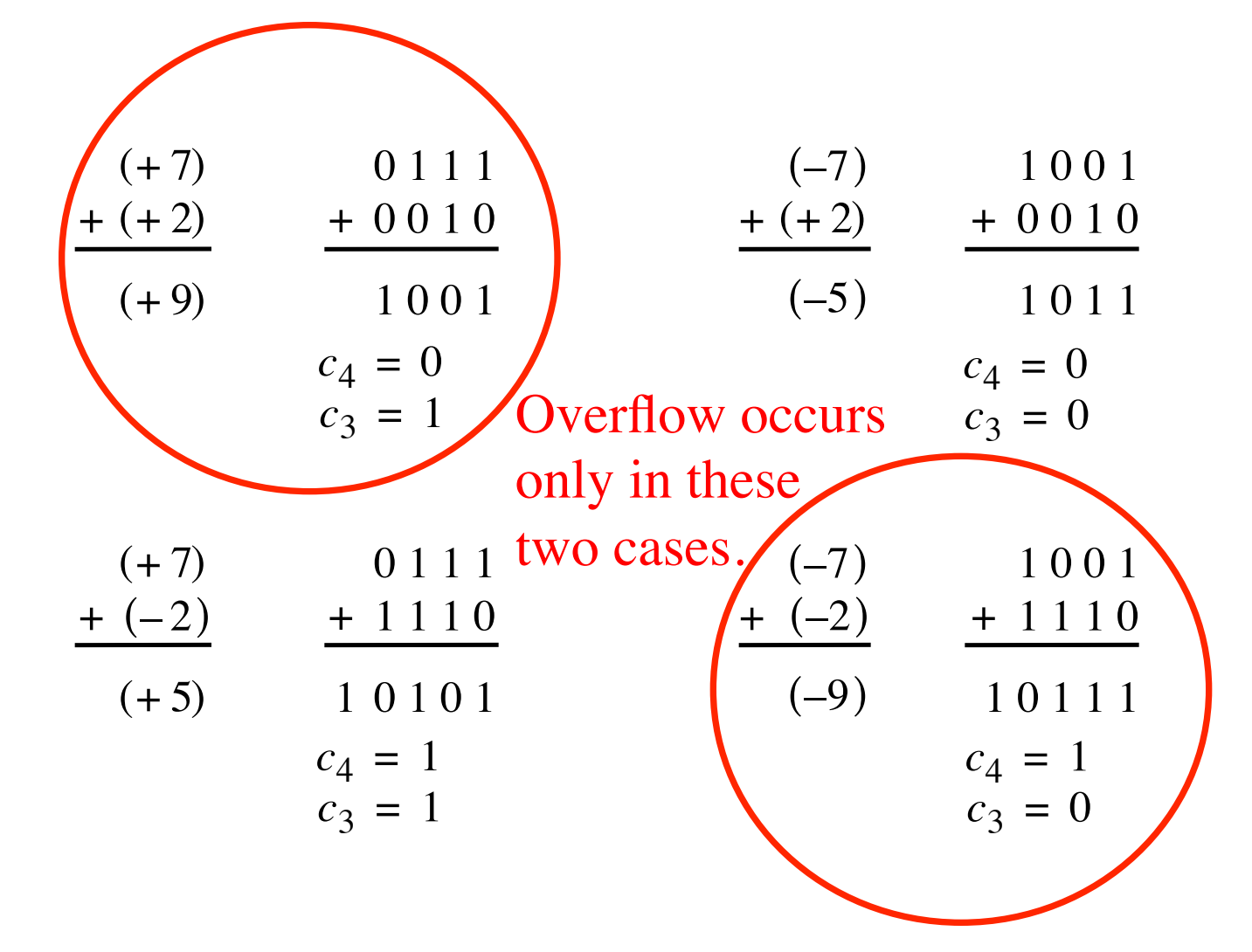

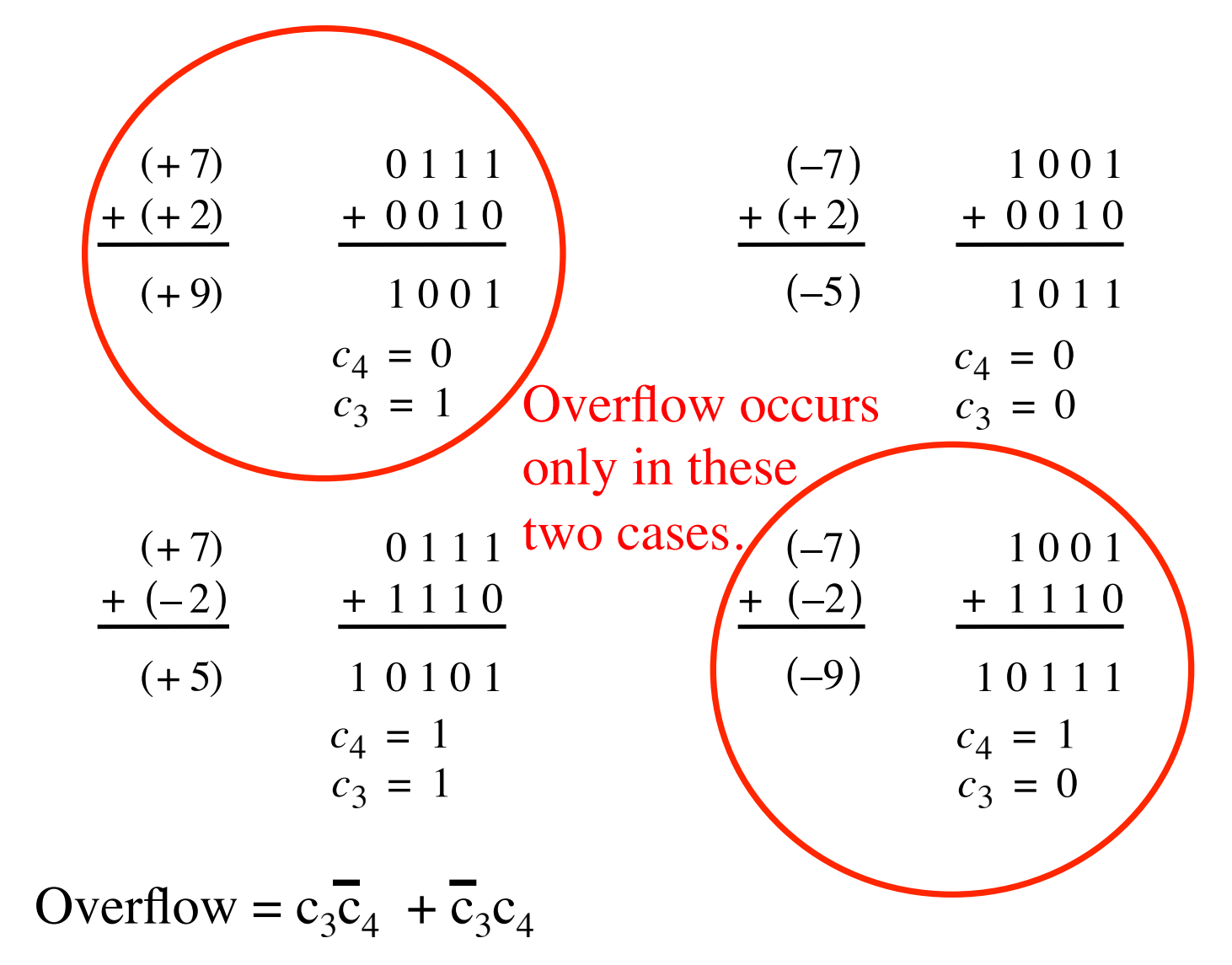

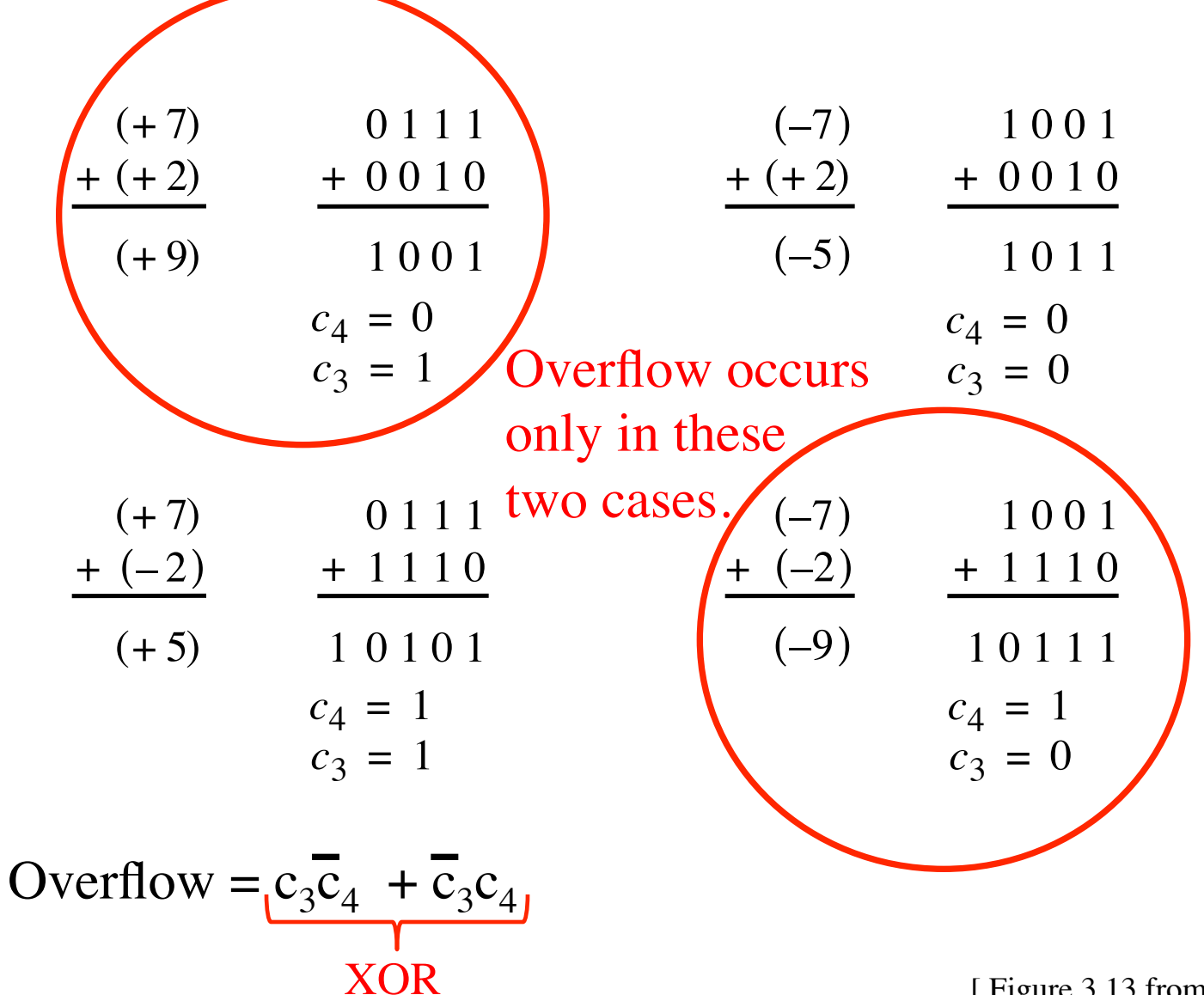

### **Calculating overflow for 4-bit numbers with only three significant bits**

# Overflow =  $c_3\overline{c}_4 + \overline{c}_3c_4$  $= c_3 \oplus c_4$

### **Calculating overflow for n-bit numbers with only n-1 significant bits**

# Overflow =  $c_{n-1} \oplus c_n$

#### **Another way to look at the overflow issue**

$$
X = x_3 x_2 x_1 x_0
$$
  

$$
Y = y_3 y_2 y_1 y_0
$$

 $S = S_3 S_2 S_1 S_0$ 

#### **Another way to look at the overflow issue**

$$
X = x_3 x_2 x_1 x_0
$$
  

$$
Y = y_3 y_2 y_1 y_0
$$
  

$$
S = s_3 s_2 s_1 s_0
$$

If both numbers that we are adding have the same sign but the sum does not, then we have an overflow.

Overflow =  $x_3y_3\overline{s}_3 + \overline{x}_3\overline{y}_3s_3$ 

#### **Can we perform addition even faster?**

**The goal is to evaluate very fast if the carry from the previous stage will be equal to 0 or 1.** 

#### **The Full-Adder Circuit**

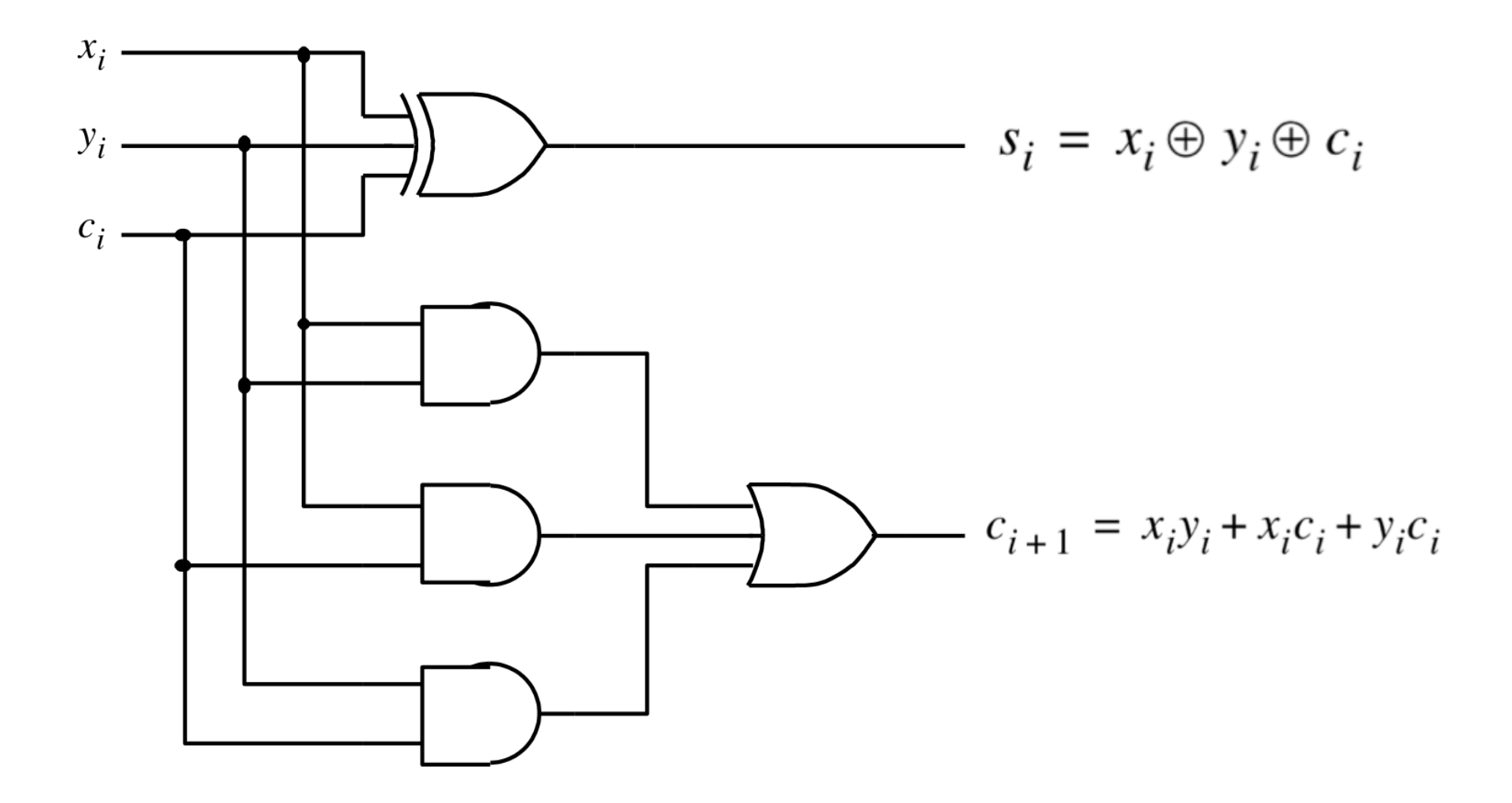

#### **The Full-Adder Circuit**

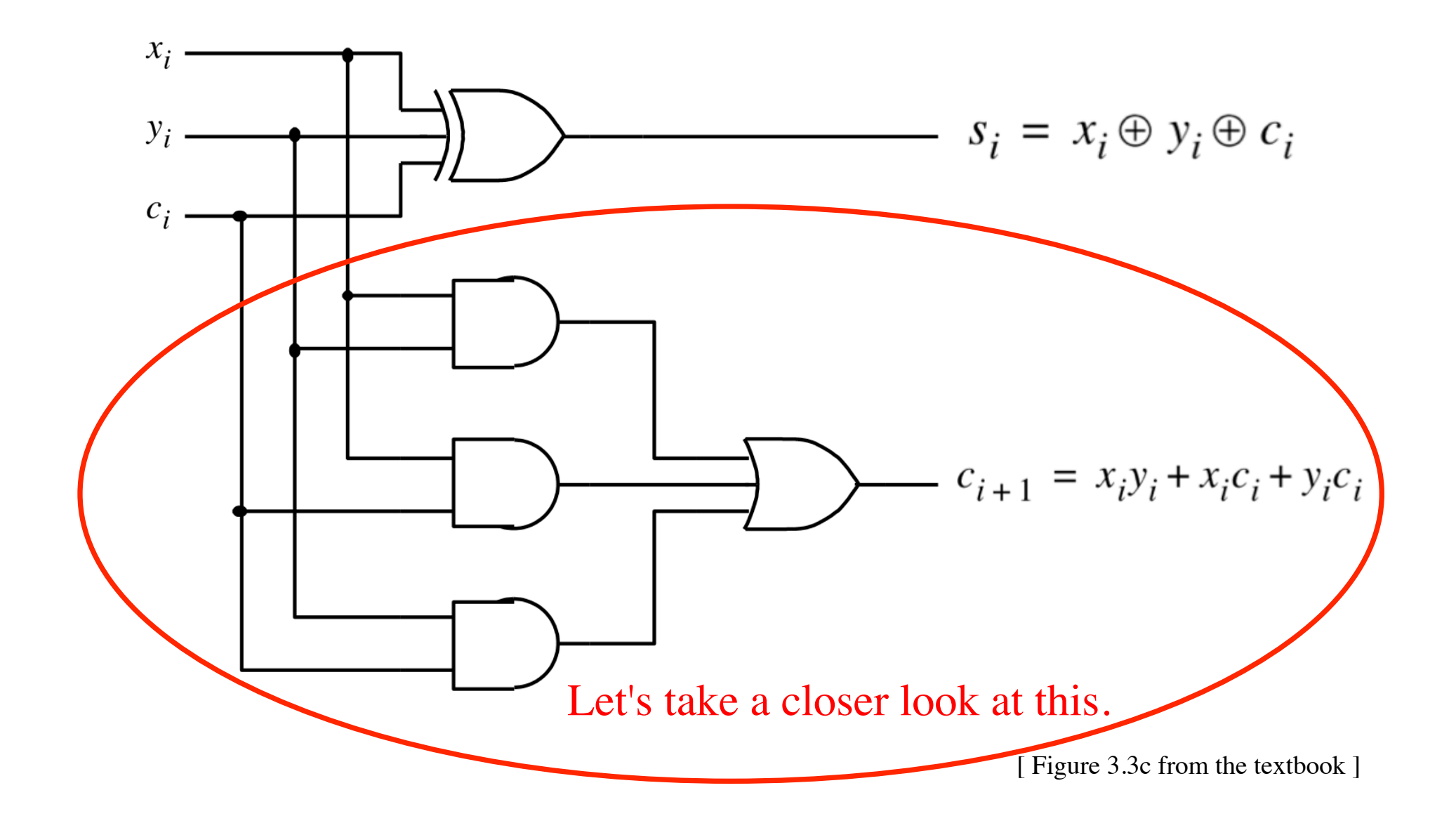

#### **Decomposing the Carry Expression**

$$
c_{i+1} = x_i y_i + x_i c_i + y_i c_i
$$

#### **Decomposing the Carry Expression**

$$
c_{i+1} = x_i y_i + x_i c_i + y_i c_i
$$

$$
c_{i+1} = x_i y_i + (x_i + y_i)c_i
$$

#### **Decomposing the Carry Expression**

$$
c_{i+1} = x_i y_i + x_i c_i + y_i c_i
$$

$$
c_{i+1} = x_i y_i + (x_i + y_i)c_i
$$

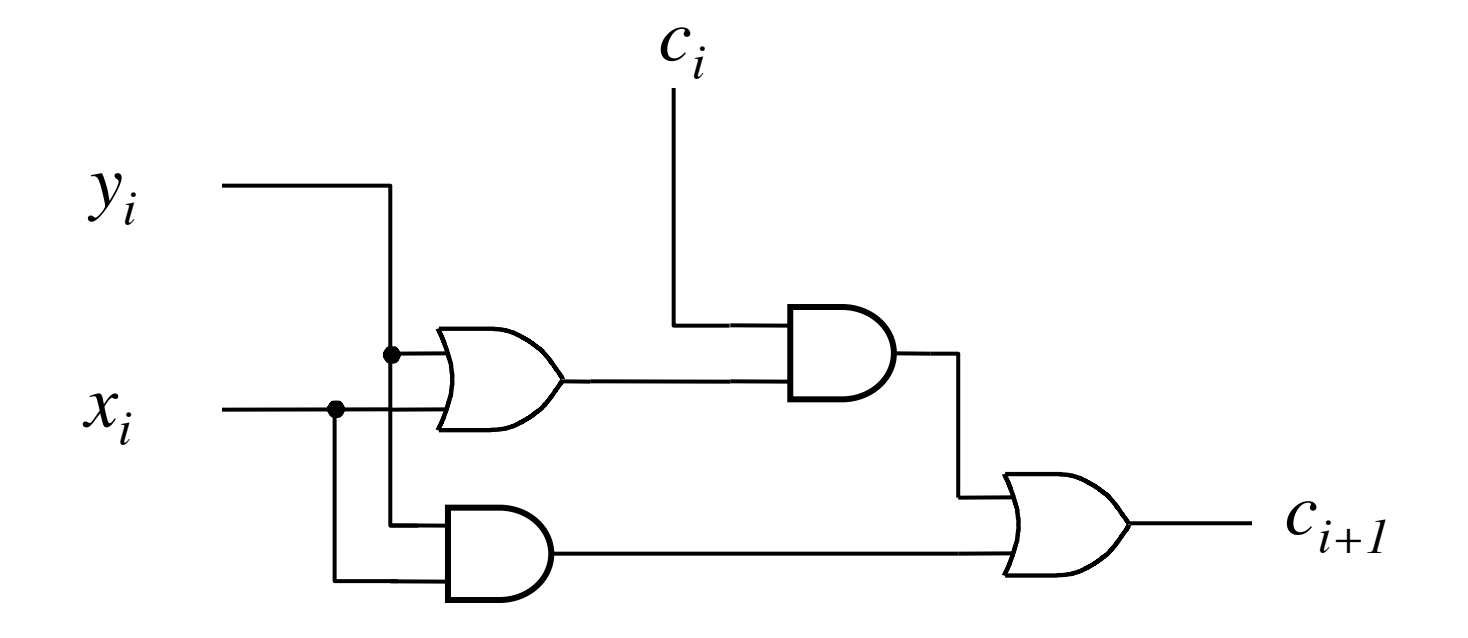
$$
c_{i+1} = x_i y_i + x_i c_i + y_i c_i
$$
  

$$
c_{i+1} = x_i y_i + (x_i + y_i) c_i
$$

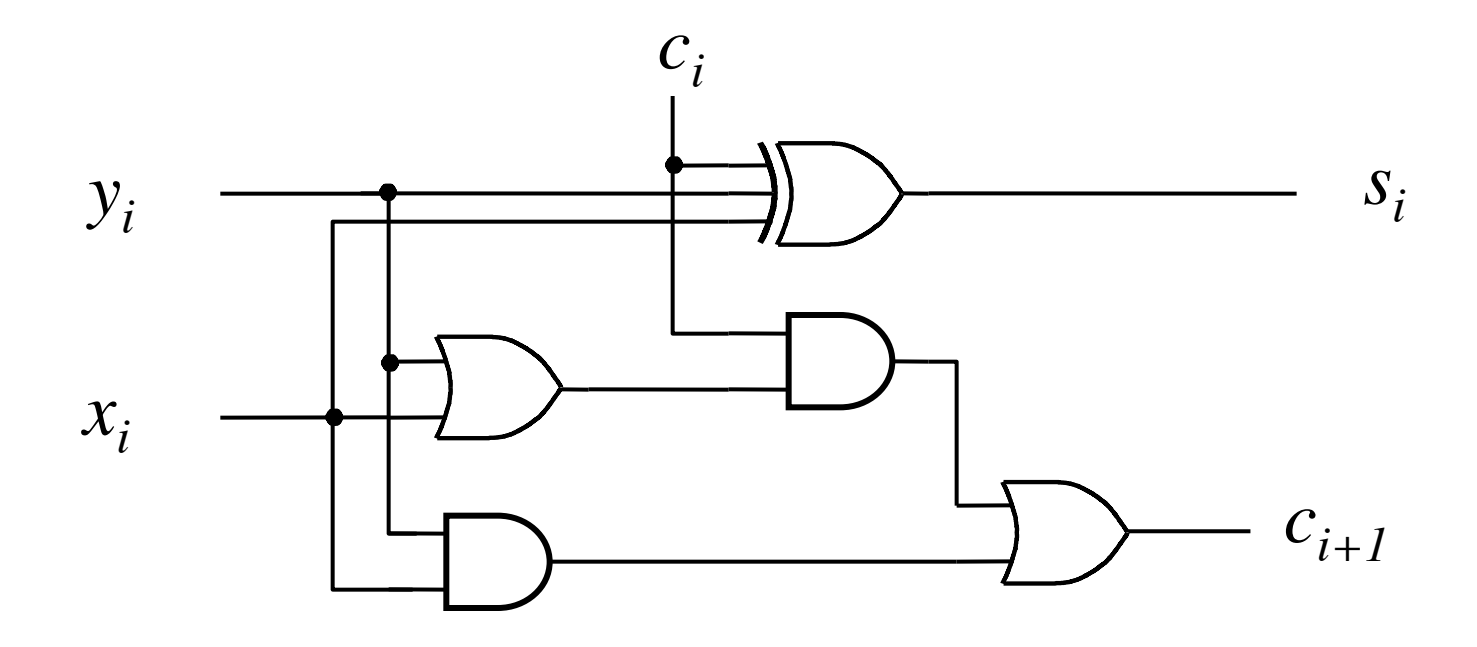

$$
c_{i+1} = x_i y_i + (x_i + y_i)c_i
$$

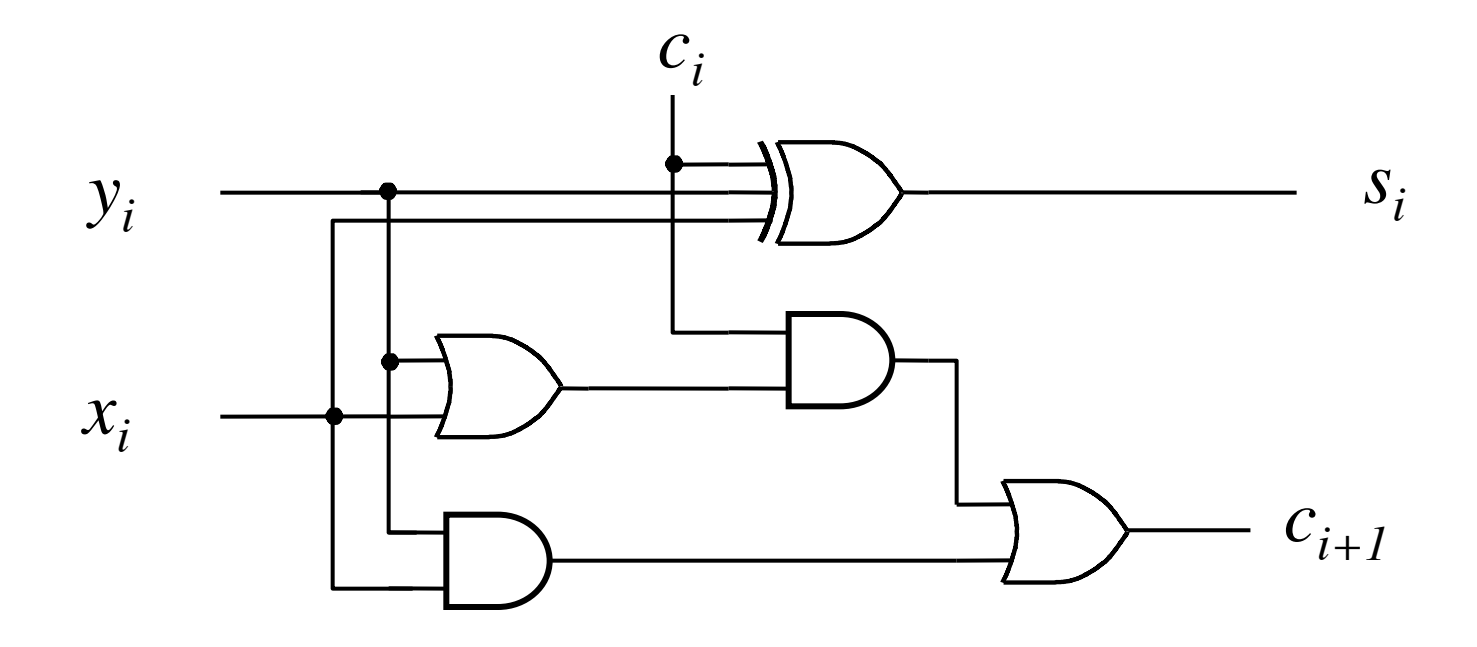

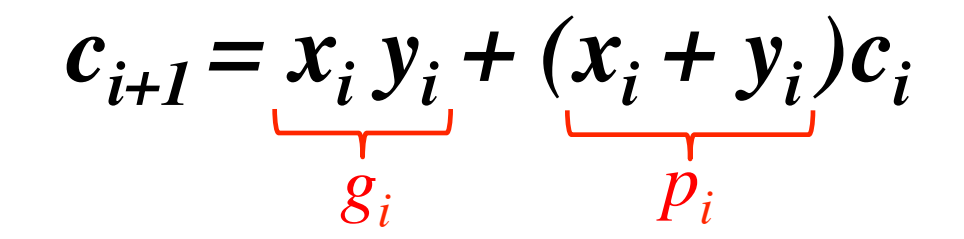

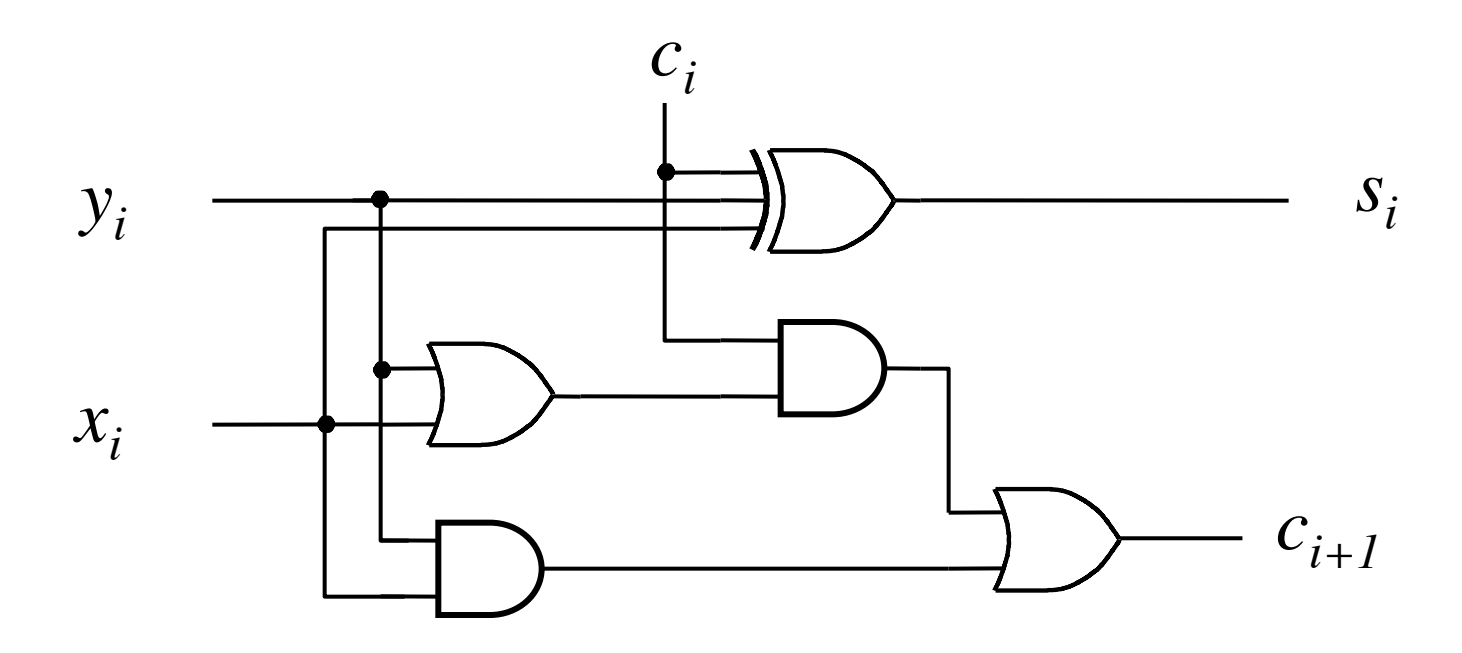

g - generate p - propagate

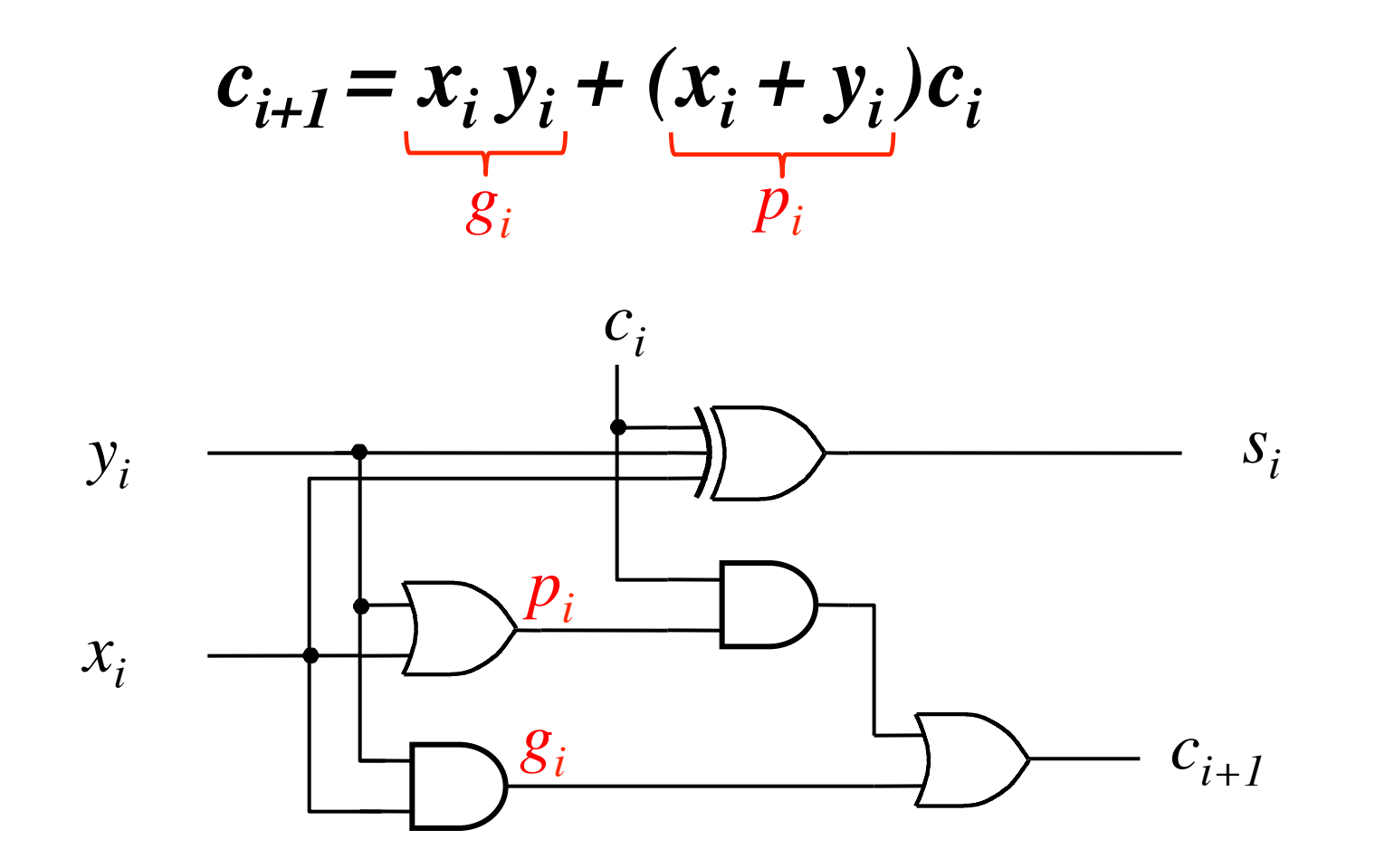

## **Yet Another Way to Draw It (Just Rotate It)**

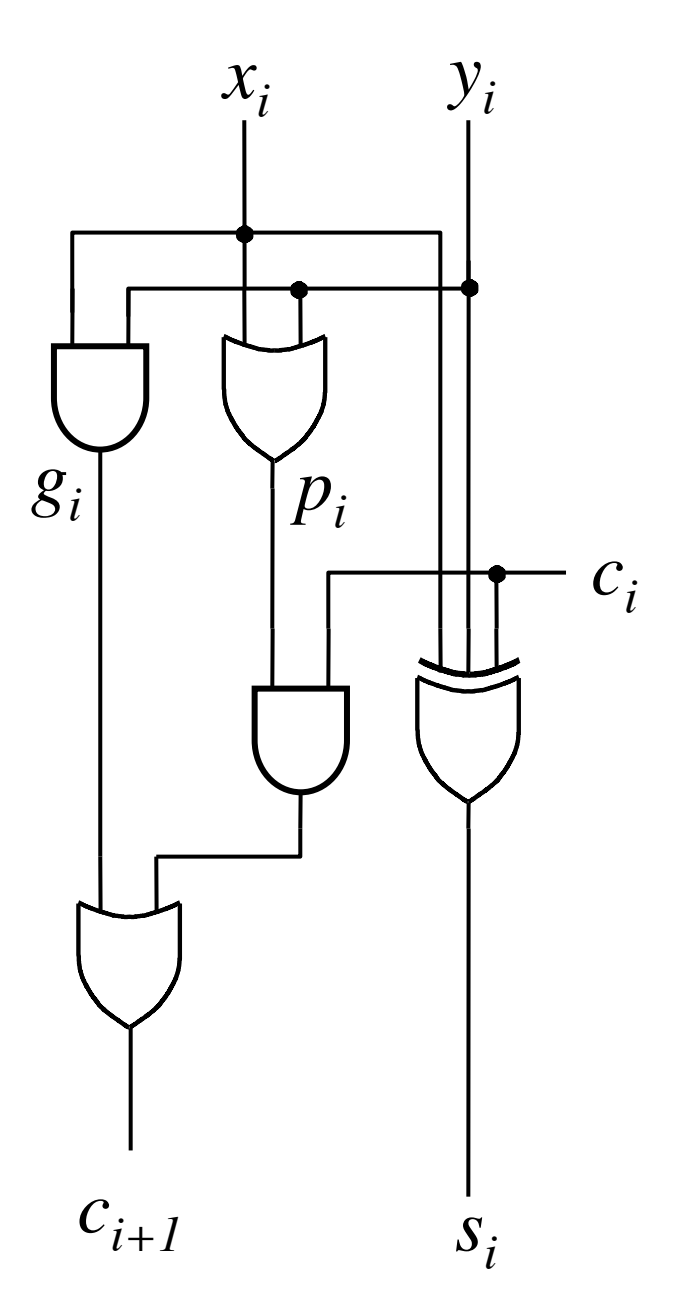

### **Now we can Build a Ripple-Carry Adder**

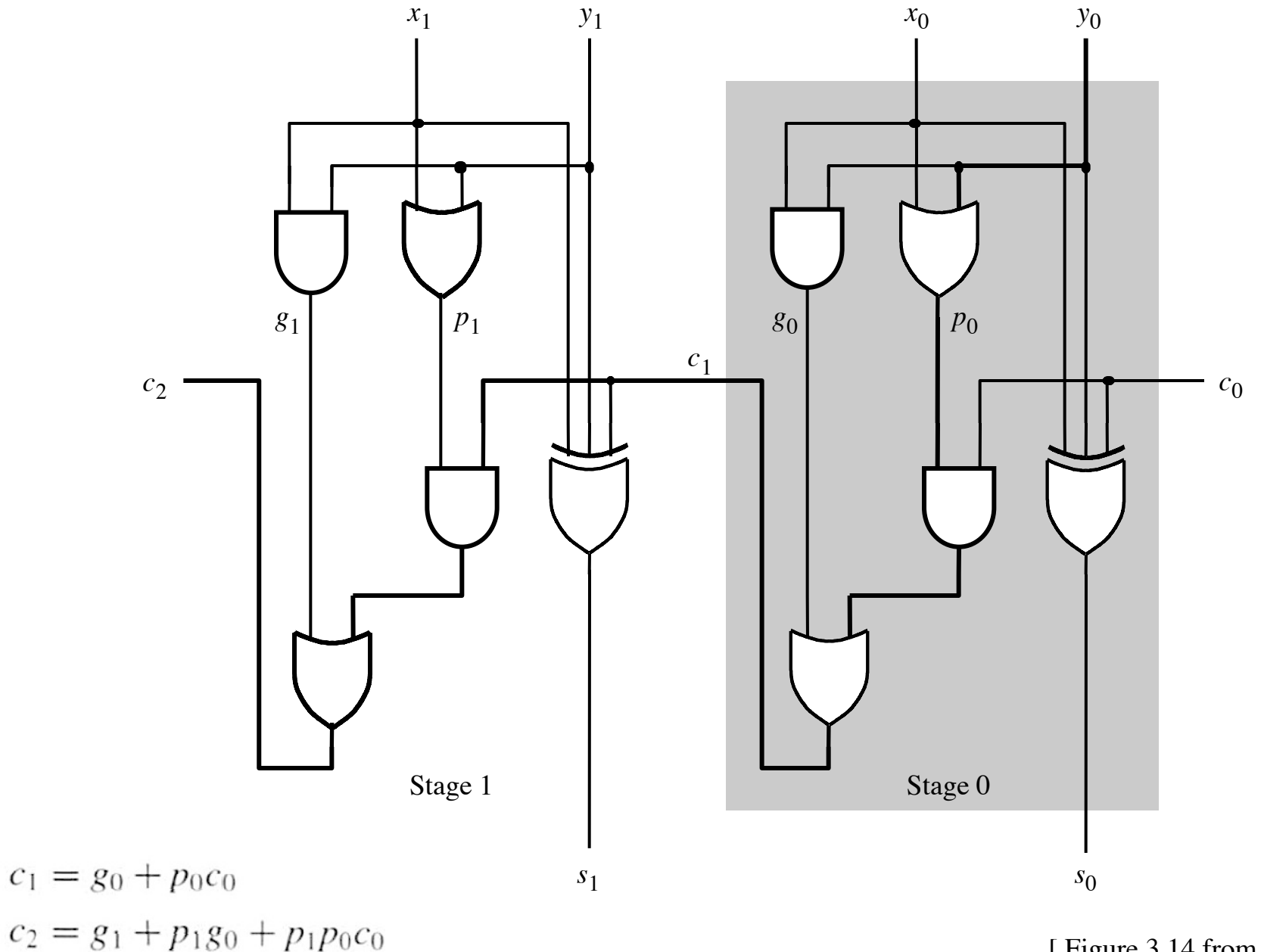

[ Figure 3.14 from the textbook ]

### **Now we can Build a Ripple-Carry Adder**

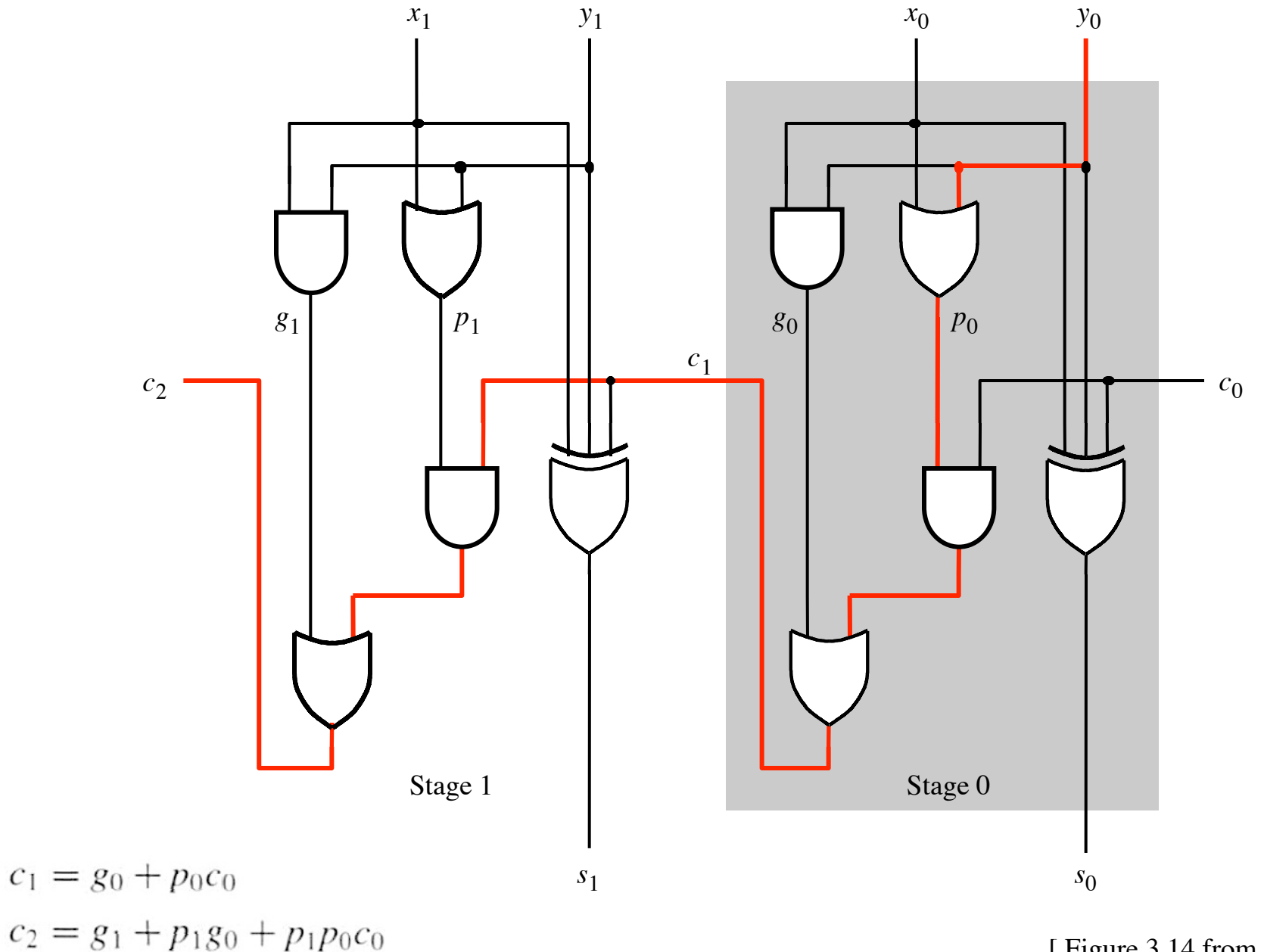

[ Figure 3.14 from the textbook ]

**The delay is 5 gates (1+2+2)** 

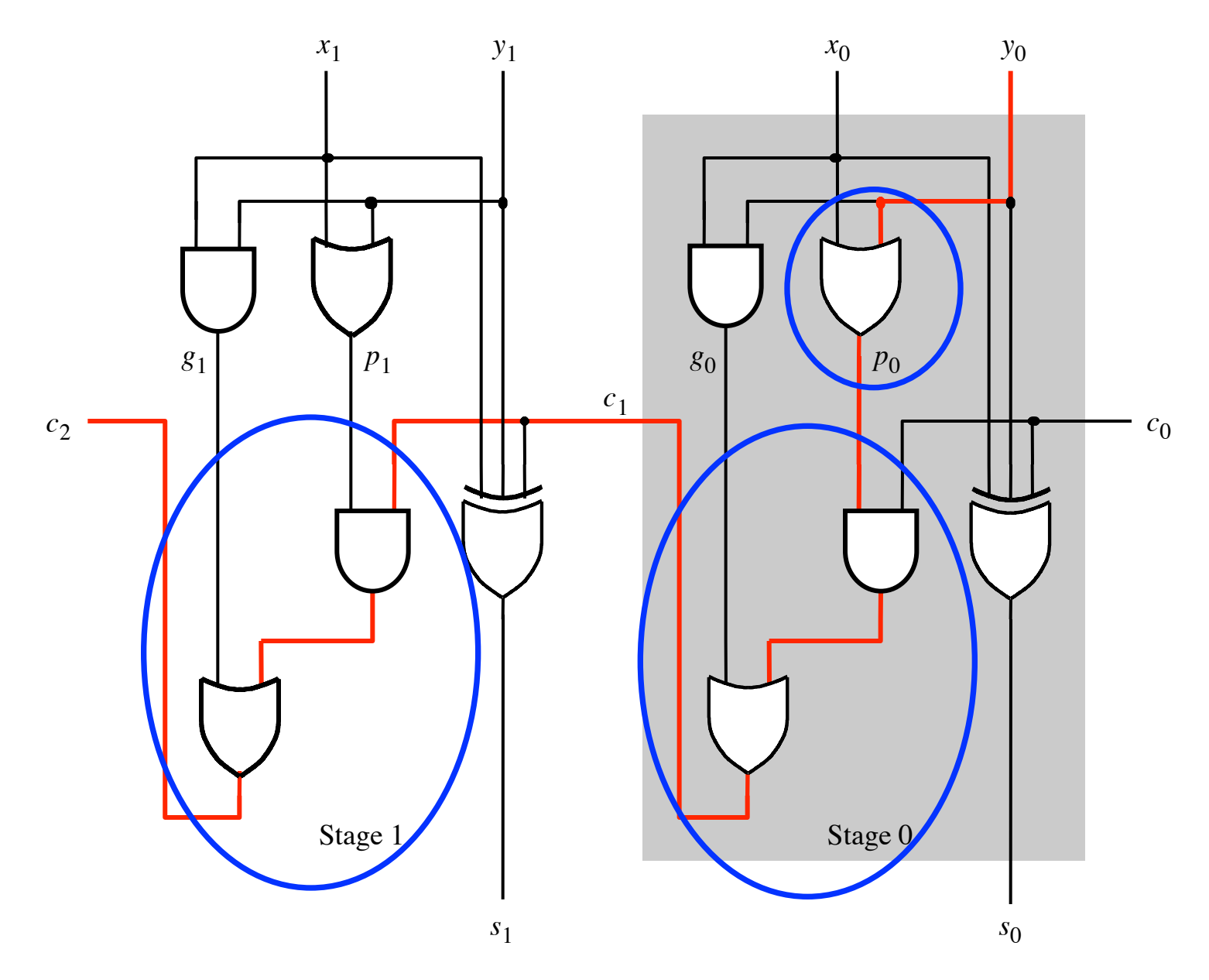

### **n-bit ripple-carry adder: 2n+1 gate delays**

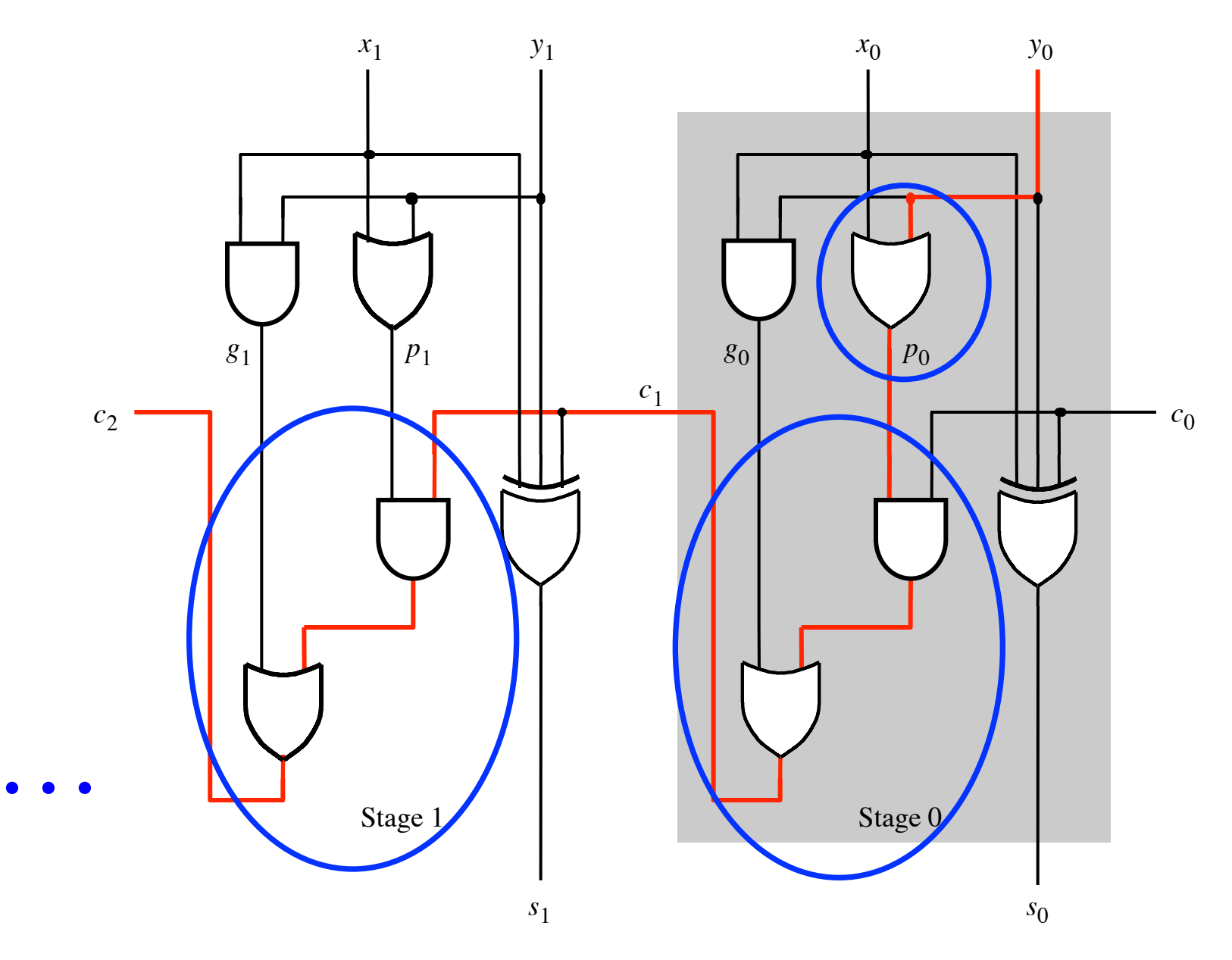

## **Decomposing the Carry Expression**

$$
c_{i+1} = x_i y_i + x_i c_i + y_i c_i
$$
  

$$
c_{i+1} = x_i y_i + (x_i + y_i)c_i
$$
  

$$
g_i
$$

$$
c_{i+1} = g_i + p_i c_i
$$

$$
c_{i+1} = g_i + p_i(g_{i-1} + p_{i-1}c_{i-1})
$$

 $= g_i + p_i g_{i-1} + p_i p_{i-1} c_{i-1}$ 

## **Carry for the first two stages**

$$
c_1 = g_0 + p_0 c_0
$$

$$
c_2 = g_1 + p_1 g_0 + p_1 p_0 c_0
$$

### **The first two stages of a carry-lookahead adder**

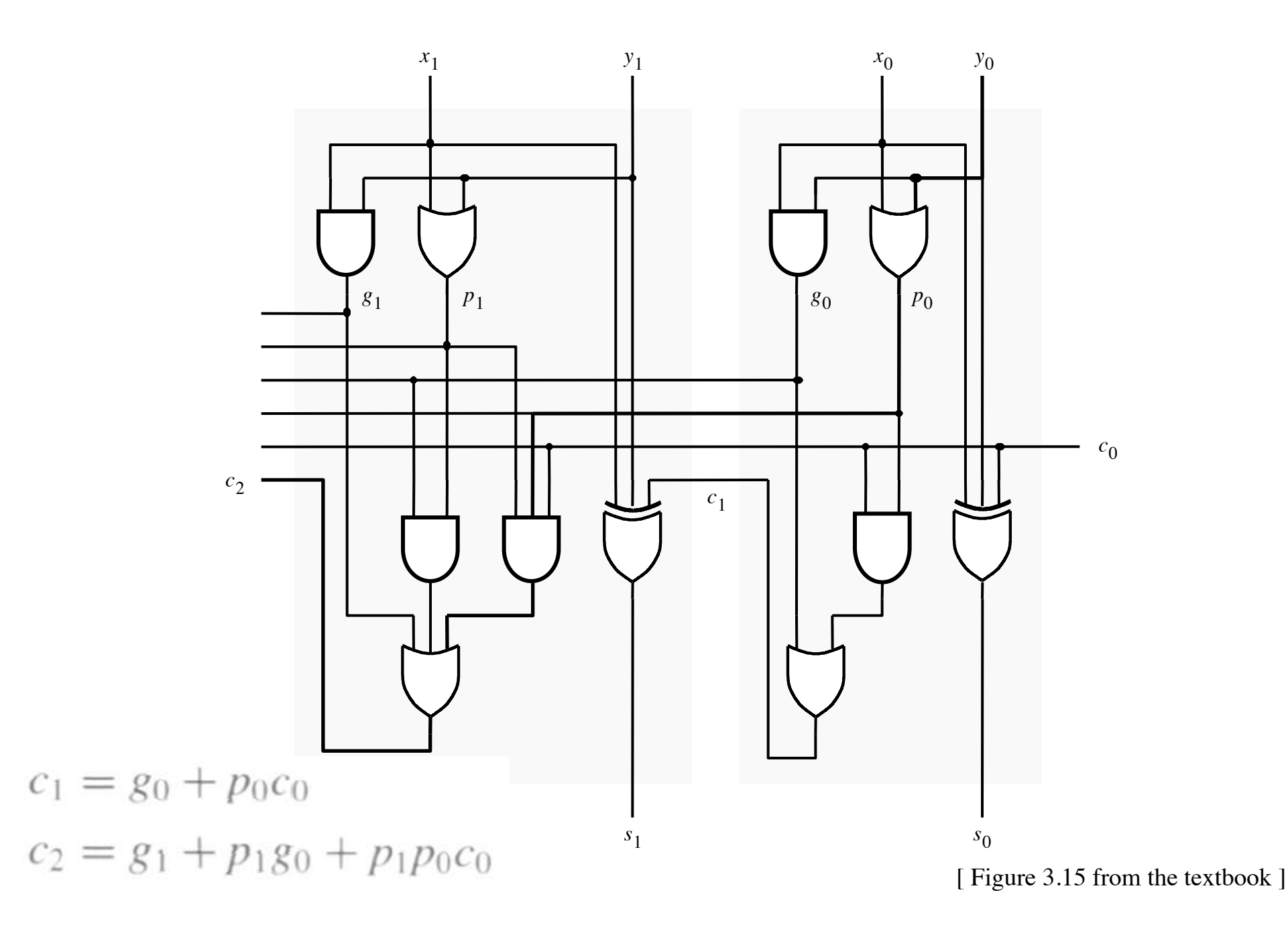

### It takes 3 gate delays to generate  $c_1$

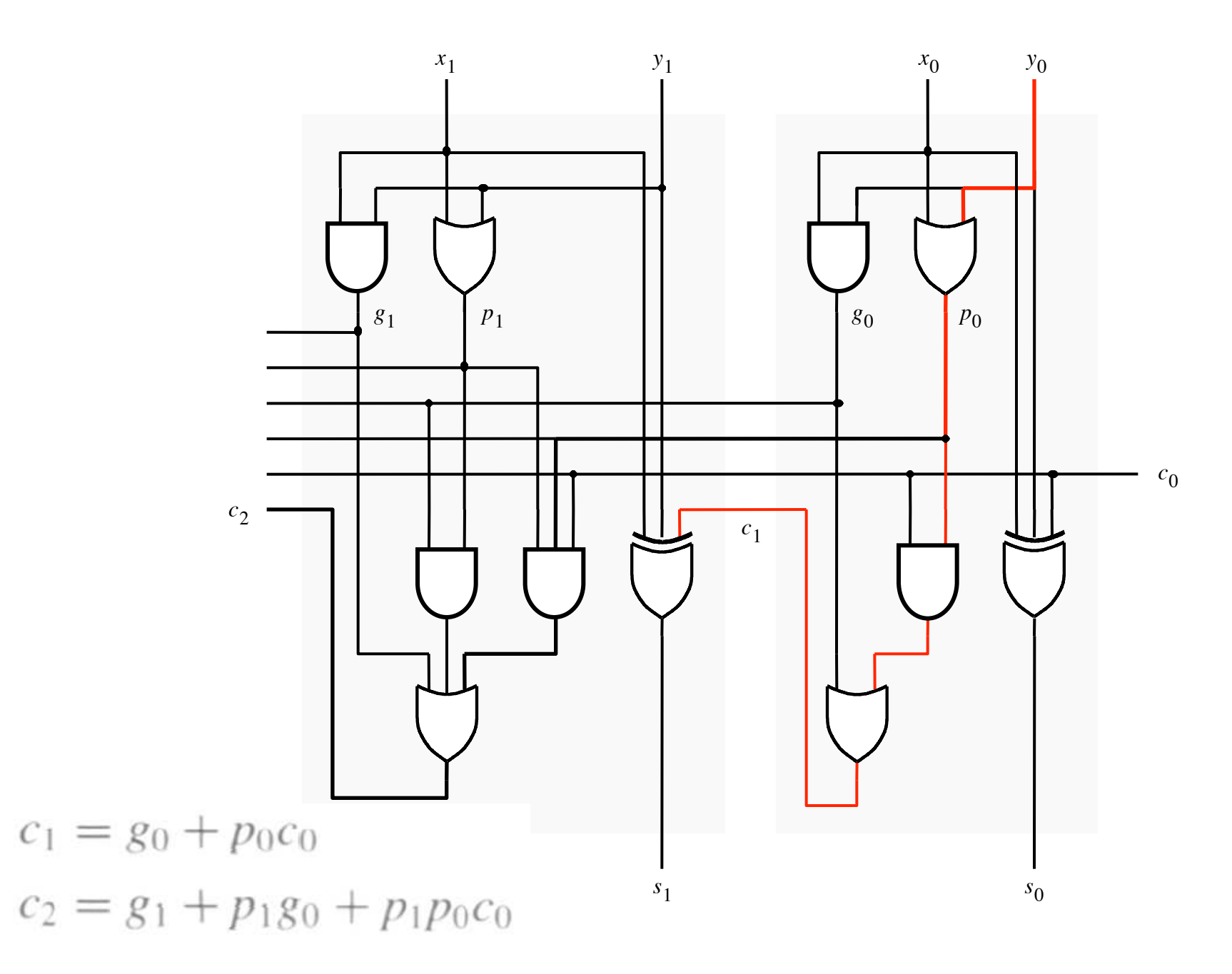

### It takes 3 gate delays to generate  $c_2$

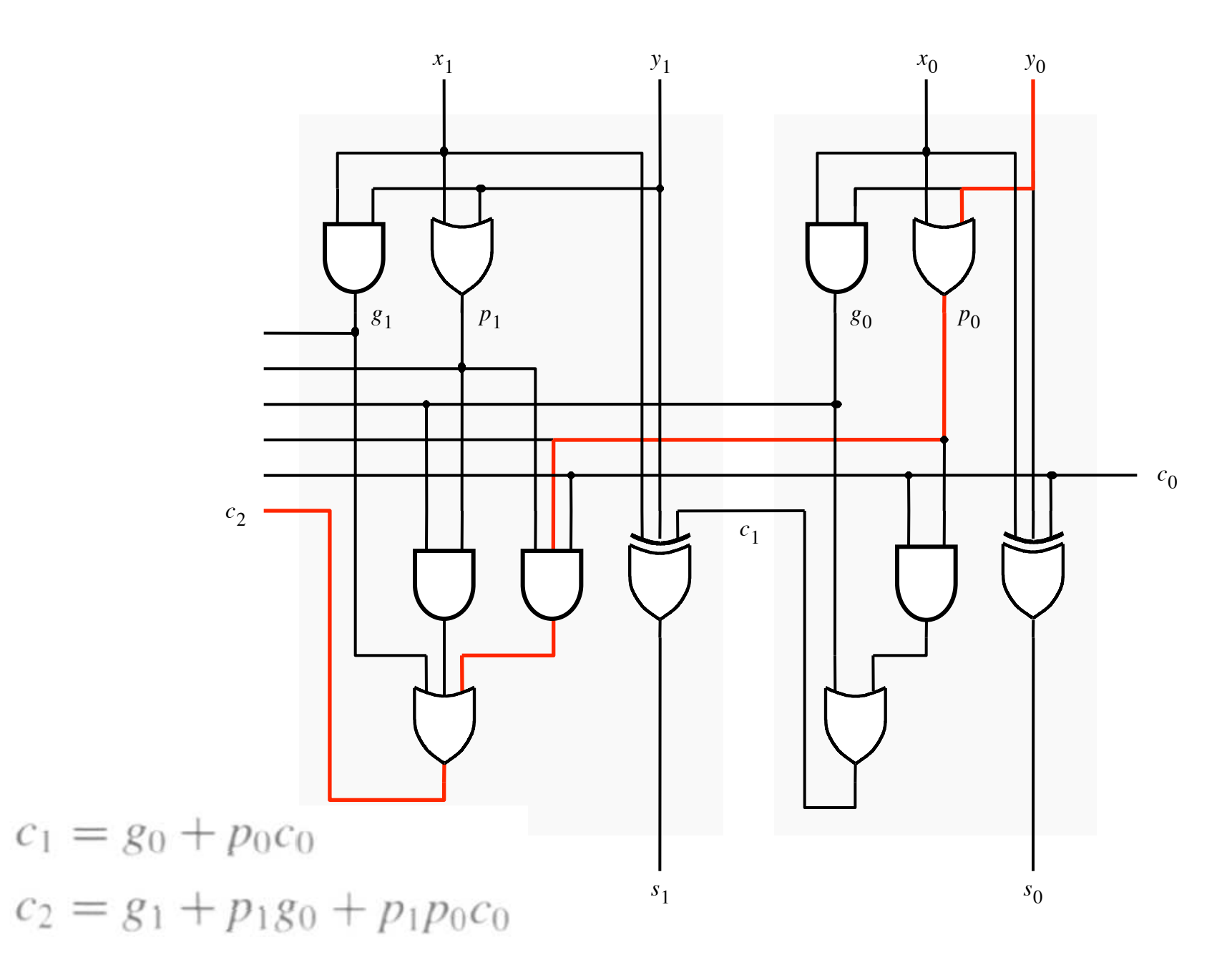

#### **The first two stages of a carry-lookahead adder**

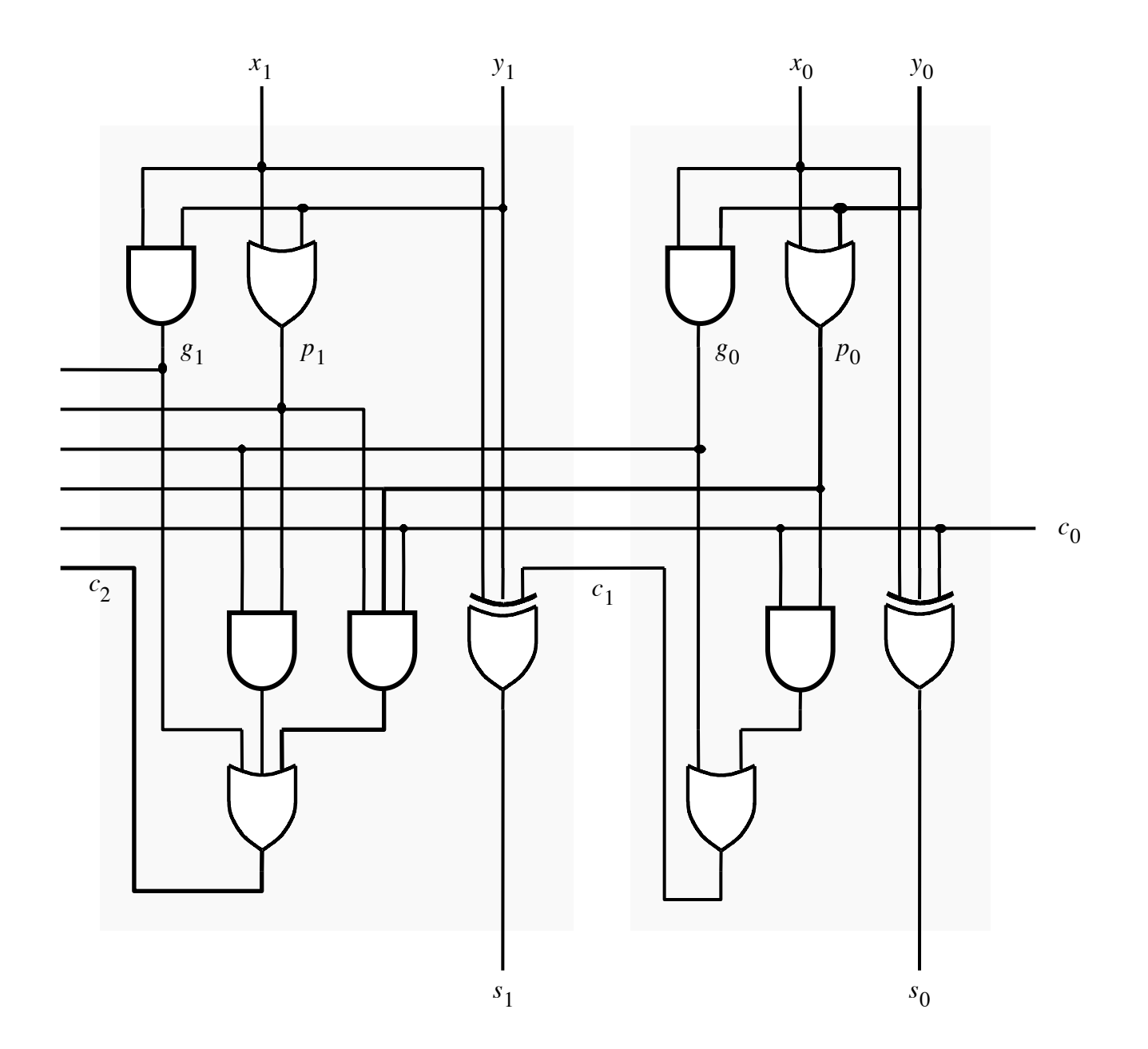

#### It takes 4 gate delays to generate s<sub>1</sub>

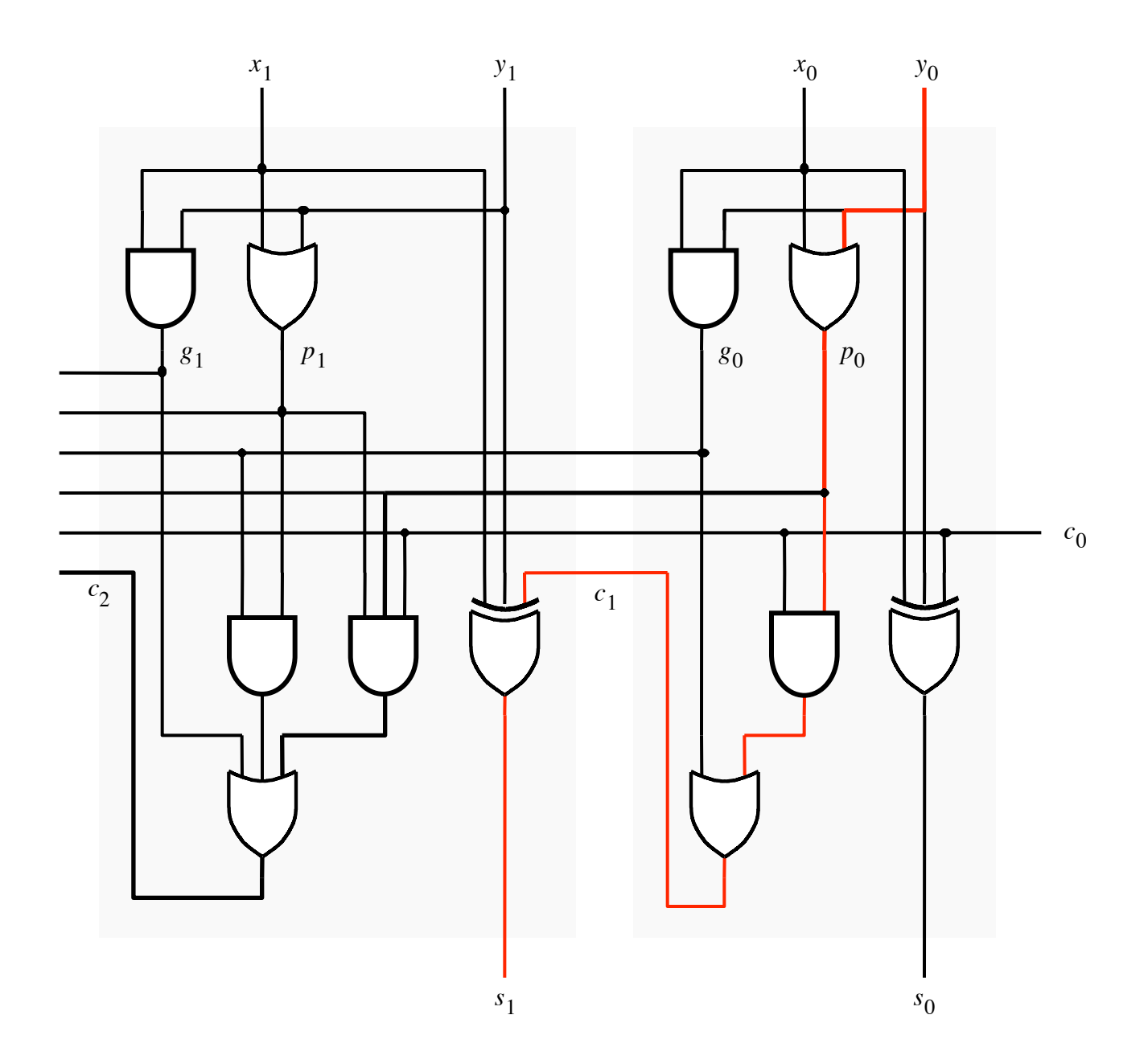

#### It takes 4 gate delays to generate s<sub>2</sub>

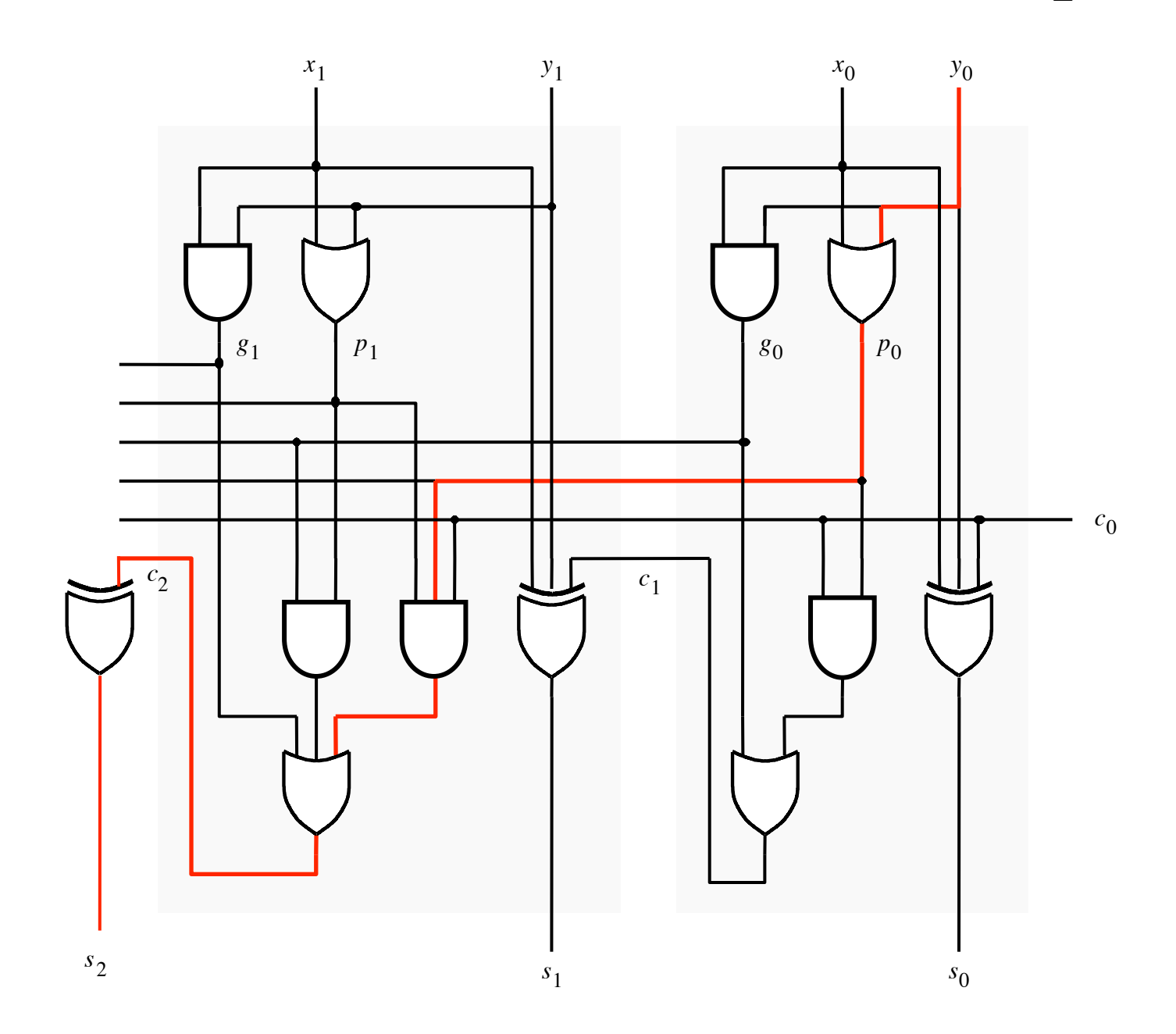

# **N-bit Carry-Lookahead Adder**

- **It takes 3 gate delays to generate all carry signals**
- **It takes 1 more gate delay to generate all sum bits**

• **Thus, the total delay through an n-bit carry-lookahead adder is only 4 gate delays!** 

# **Expanding the Carry Expression**

$$
c_{i+1} = g_i + p_i c_i
$$

- $c_1 = g_0 + p_0 c_0$
- $c_2 = g_1 + p_1 g_0 + p_1 p_0 c_0$
- $c_3 = g_2 + p_2 g_1 + p_2 p_1 g_0 + p_2 p_1 p_0 c_0$ *. . .*
- $c_8 = g_7 + p_7g_6 + p_7p_6g_5 + p_7p_6p_5g_4$  $+p_{7}p_{6}p_{5}p_{4}g_{3}+p_{7}p_{6}p_{5}p_{4}p_{3}g_{2}$  $+ p_7 p_6 p_5 p_4 p_3 p_2 g_1 + p_7 p_6 p_5 p_4 p_3 p_2 p_1 g_0$  $+ p_{7}p_{6}p_{5}p_{4}p_{3}p_{2}p_{1}p_{0}c_{0}$

# **Expanding the Carry Expression**

$$
c_{i+1} = g_i + p_i c_i
$$

 $c_1 = g_0 + p_0 c_0$ 

 $c_2 = g_1 + p_1 g_0 + p_1 p_0 c_0$ 

 $c_3 = g_2 + p_2 g_1 + p_2 p_1 g_0 + p_2 p_1 p_0 c_0$ *. . .*

 $c_8 = g_7 + p_7g_6 + p_7p_6g_5 + p_7p_6p_5g_4$ 

*+ p7p6p5p4g3 + p7p6p5p4p3g2* Even this takes

only 3 gate delays<br>  $+ p_7 p_6 p_5 p_4 p_3 p_2 g_1 + p_7 p_6 p_5 p_4 p_3 p_2 p_1 g_0$ 

 $+ p_{7}p_{6}p_{5}p_{4}p_{3}p_{2}p_{1}p_{0}c_{0}$ 

### **A hierarchical carry-lookahead adder with ripple-carry between blocks**

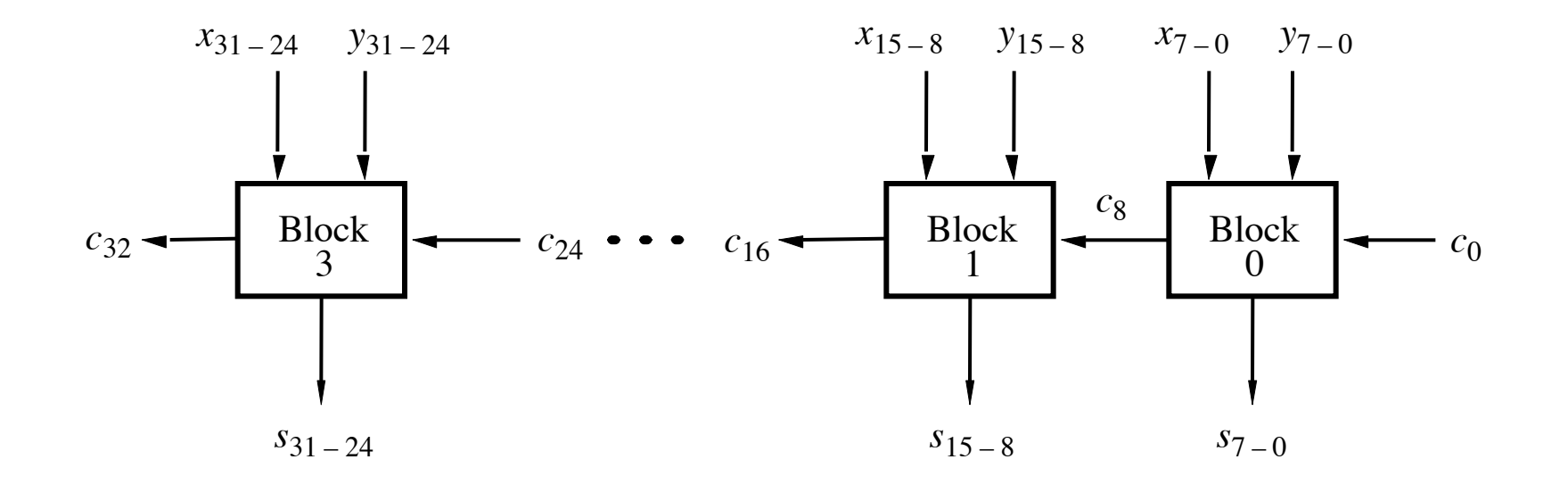

[ Figure 3.16 from the textbook ]

### **A hierarchical carry-lookahead adder**

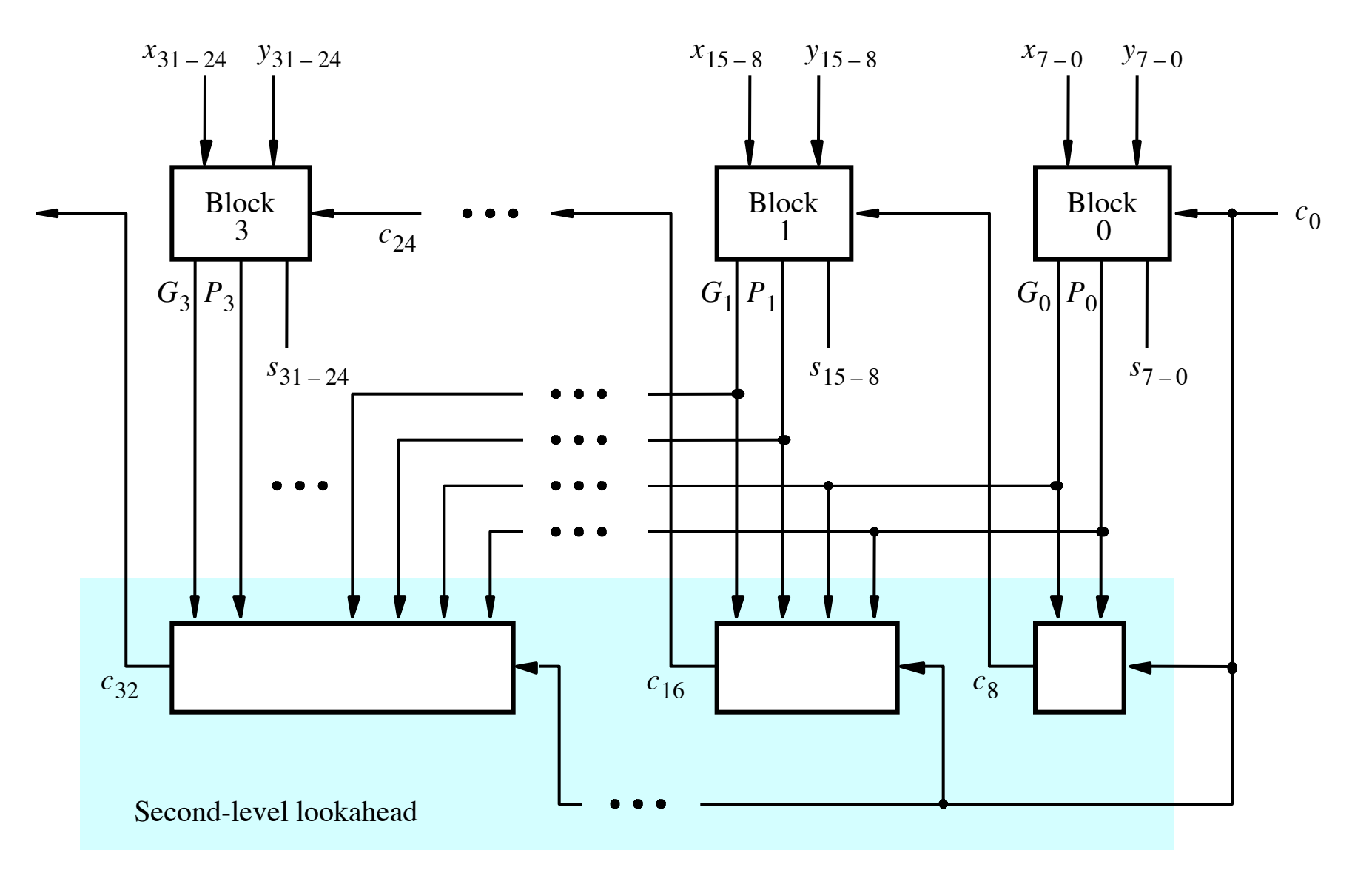

[ Figure 3.17 from the textbook ]

$$
c_8 = g_7 + p_7g_6 + p_7p_6g_5 + p_7p_6p_5g_4
$$
  
+  $p_7p_6p_5p_4g_3 + p_7p_6p_5p_4p_3g_2$   
+  $p_7p_6p_5p_4p_3p_2g_1 + p_7p_6p_5p_4p_3p_2p_1g_0$   
+  $p_7p_6p_5p_4p_3p_2p_1p_0c_0$ 

$$
c_8 = \begin{bmatrix} g_7 + p_7g_6 + p_7p_6g_5 + p_7p_6p_5g_4 \\ + p_7p_6p_5p_4g_3 + p_7p_6p_5p_4p_3g_2 \\ + p_7p_6p_5p_4p_3p_2g_1 + p_7p_6p_5p_4p_3p_2p_1g_0 \\ + p_7p_6p_5p_4p_3p_2p_1p_0c_0 \end{bmatrix}
$$

$$
c_8 = g_7 + p_7g_6 + p_7p_6g_5 + p_7p_6p_5g_4
$$
  
+  $p_7p_6p_5p_4g_3 + p_7p_6p_5p_4p_3g_2$   
+  $p_7p_6p_5p_4p_3p_2g_1 + p_7p_6p_5p_4p_3p_2p_1g_0$   
+  $p_7p_6p_5p_4p_3p_2p_1p_0c_0$ 

$$
c_8 = g_7 + p_7g_6 + p_7p_6g_5 + p_7p_6p_5g_4
$$
  
+  $p_7p_6p_5p_4g_3 + p_7p_6p_5p_4p_3g_2$   
+  $p_7p_6p_5p_4p_3p_2g_1 + p_7p_6p_5p_4p_3p_2p_1g_0$   
+  $p_7p_6p_5p_4p_3p_2p_1p_0c_0$ 

$$
c_8 = G_0 + P_0 c_0
$$

$$
c_8 = G_0 + P_0 c_0
$$

$$
c_{16} = G_1 + P_1 c_8
$$
  
=  $G_1 + P_1 G_0 + P_1 P_0 c_0$ 

$$
c_{24} = G_2 + P_2 G_1 + P_2 P_1 G_0 + P_2 P_1 P_0 c_0
$$

 $c_{32} = G_3 + P_3 G_2 + P_3 P_2 G_1 + P_3 P_2 P_1 G_0 + P_3 P_2 P_1 P_0 C_0$ 

### **A hierarchical carry-lookahead adder**

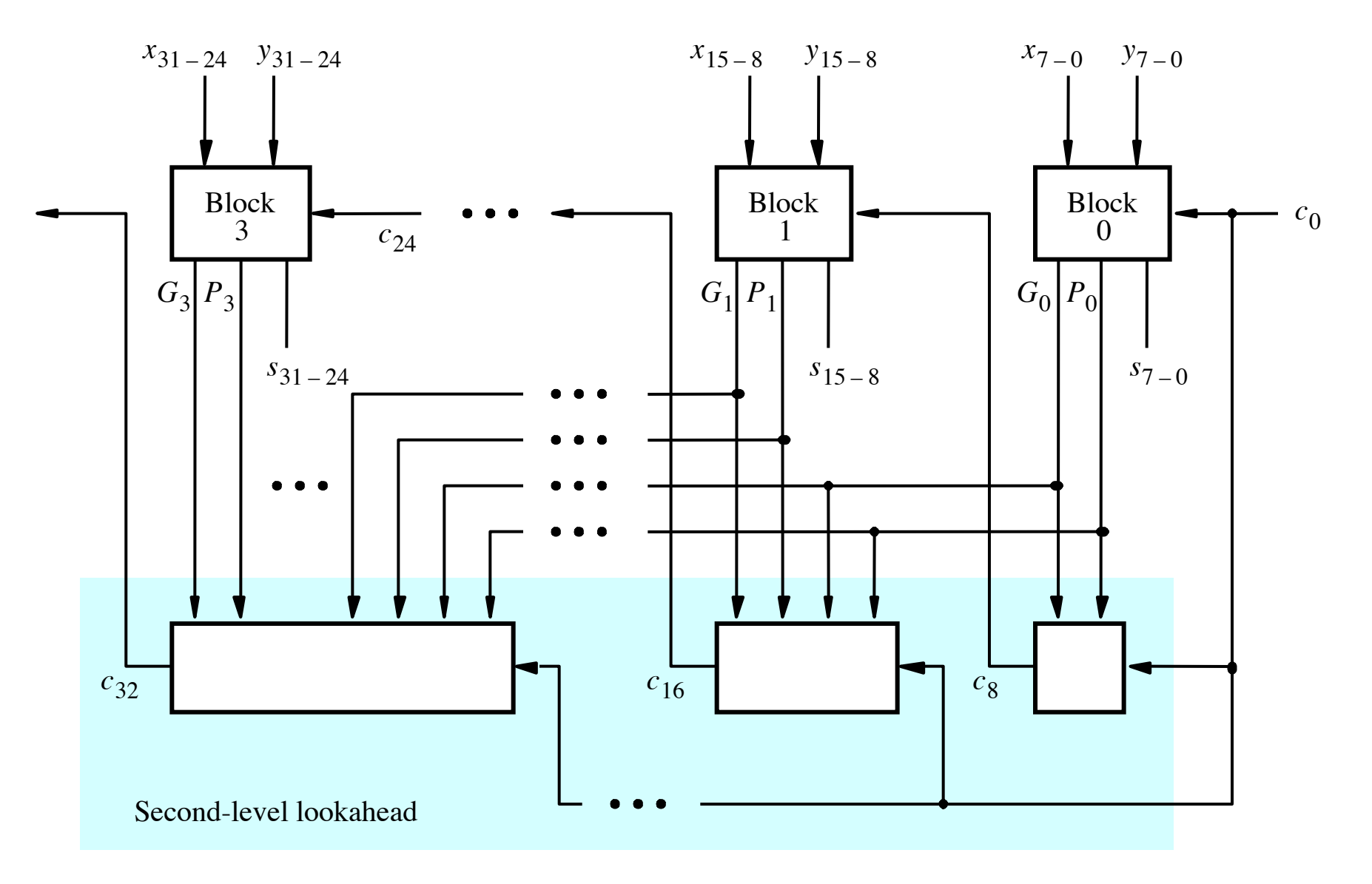

[ Figure 3.17 from the textbook ]

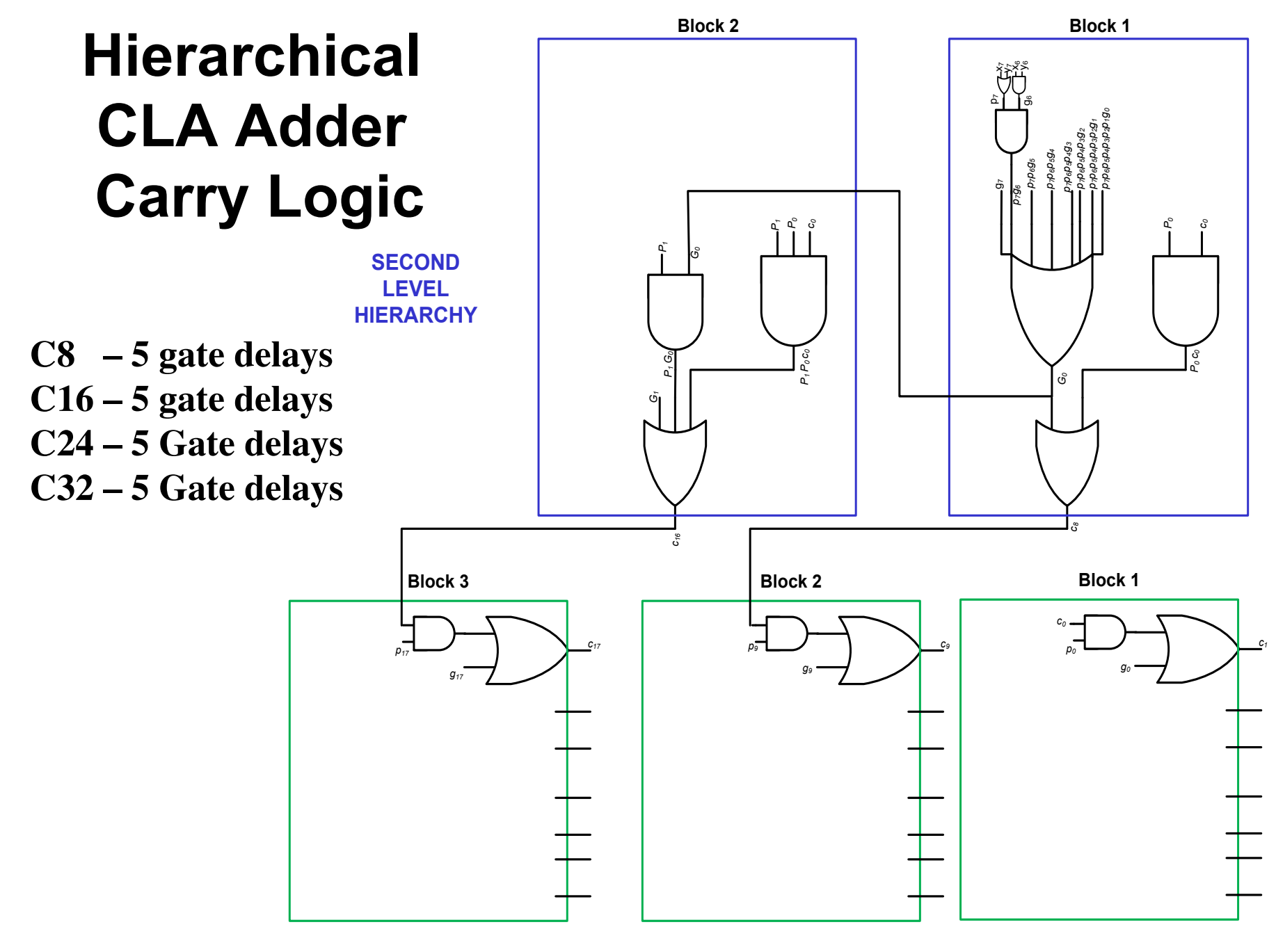

**FIRST LEVEL HIERARCHY**

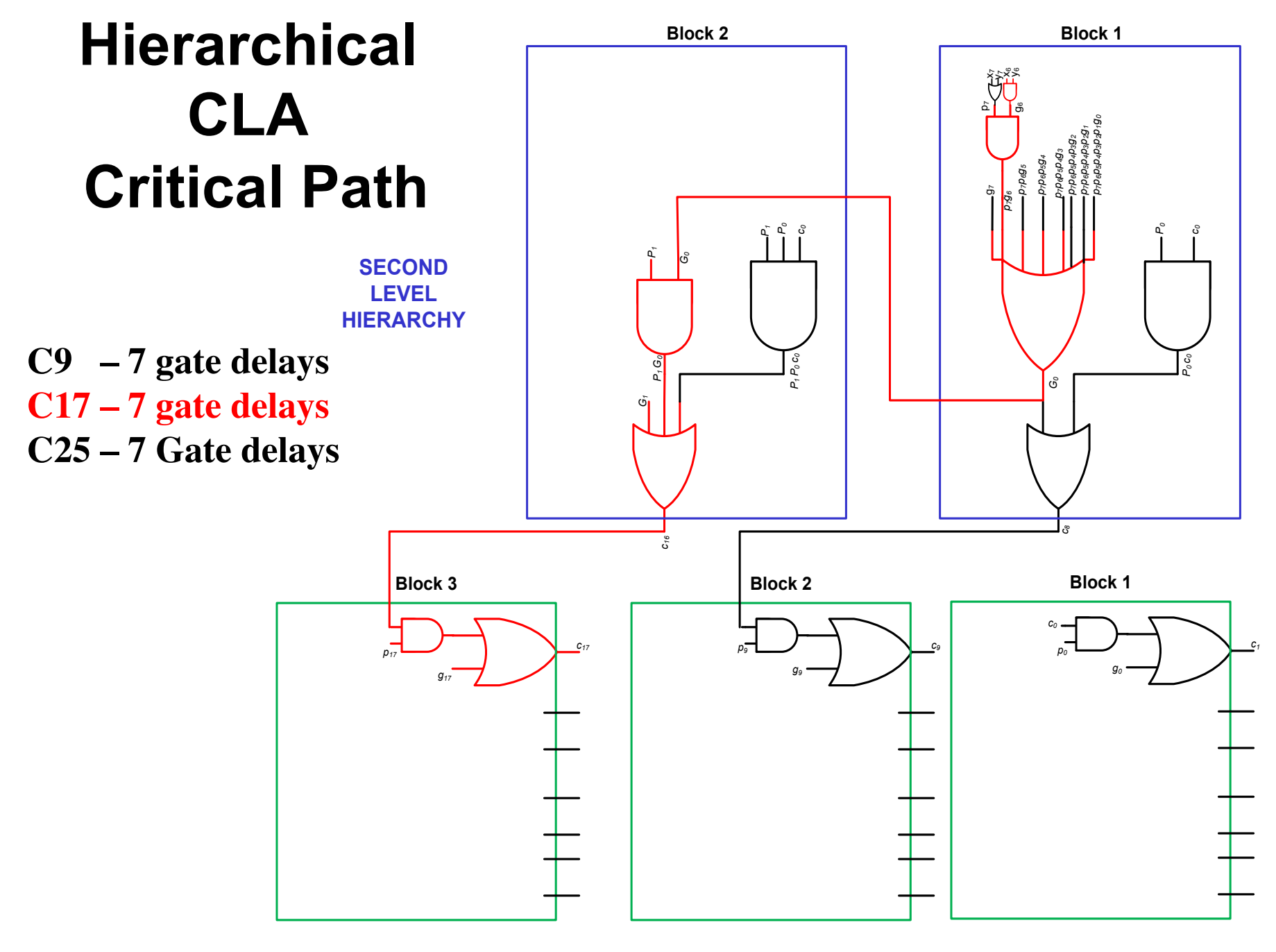

**FIRST LEVEL HIERARCHY**

# **Total Gate Delay Through a Hierarchical Carry-Lookahead Adder**

#### • **Is 8 gates**

- ! **3 to generate all Gj and Pj**
- ! **+2 to generate c8, c16, c24, and c32**
- ! **+2 to generate internal carries in the blocks**
- ! **+1 to generate the sum bits (one extra XOR)**

# **Questions?**

# **THE END**